# **UNIVERSIDADE FEDERAL DO ESPÍRITO SANTO CENTRO TECNOLÓGICO DEPARTAMENTO DE INFORMÁTICA COLEGIADO DO CURSO DE CIÊNCIA DA COMPUTAÇÃO**

Gustavo Fernandes Binow

# **Integração do DotProject à Plataforma de Gerência de Documentos Semânticos para Gerência de Projetos de Software**

Projeto de Graduação apresentado ao Departamento de Informática da Universidade Federal do Espírito Santo, como requisito parcial para obtenção do Grau de Bacharel em Ciência da Computação.

Orientador: Monalessa Perini Barcellos

VITÓRIA 2017

# **UNIVERSIDADE FEDERAL DO ESPÍRITO SANTO CENTRO TECNOLÓGICO DEPARTAMENTO DE INFORMÁTICA COLEGIADO DO CURSO DE CIÊNCIA DA COMPUTAÇÃO**

Gustavo Fernandes Binow

# **Integração do DotProject à Plataforma de Gerência de Documentos Semânticos para Gerência de Projetos de Software**

COMISSÃO EXAMINADORA

\_\_\_\_\_\_\_\_\_\_\_\_\_\_\_\_\_\_\_\_\_\_\_\_\_\_\_\_\_\_\_\_\_\_\_\_\_\_\_\_\_\_\_\_ Prof. Monalessa Perini Barcellos, D. Sc.

\_\_\_\_\_\_\_\_\_\_\_\_\_\_\_\_\_\_\_\_\_\_\_\_\_\_\_\_\_\_\_\_\_\_\_\_\_\_\_\_\_\_\_\_ Prof. Ricardo de Almeida Falbo, D. Sc.

\_\_\_\_\_\_\_\_\_\_\_\_\_\_\_\_\_\_\_\_\_\_\_\_\_\_\_\_\_\_\_\_\_\_\_\_\_\_\_\_\_\_\_\_

Erick Casagrande Bastos, M. Sc.

Vitória, 27 de julho de 2017

Aos meus pais, Ana Lúcia e Jorge Luiz.

# **AGRADECIMENTOS**

Agradeço primeiramente aos meus pais, minha irmã, minha madrinha que sempre me apoiaram em todas as minhas decisões e sempre me deram suporte para que eu conseguisse concluir mais esta etapa em minha vida.

À minha esposa por todo o suporte e atenção nas horas mais difíceis.

À Monalessa, pela oportunidade, pela paciência e atenção que teve comigo durante todo o processo. Muito obrigado.

Ao Erick por todo o suporte prestado quando foi solicitado.

Ao meu sócio e amigo Tiago Comério pela parceria ao longo desses anos.

Aos queridos amigos Rodrigo Barcellos e Victor Viola por fazerem parte especial da minha jornada na UFES.

### **RESUMO**

Documentos de texto e planilhas eletrônicas são comumente utilizados em organizações como instrumentos de apoio à gerência de projetos. Esses tipos de documentos são criados para serem lidos e interpretados por humanos e não por computadores. À medida que um projeto é desenvolvido, a quantidade de informações registradas em documentos e planilhas aumenta, crescendo também a dificuldade para obtenção de informações consolidadas a partir deles. Para tornar documentos entendíveis por computador, pode-se usar a Documentação Semântica, que consiste na inclusão de metadados baseados em ontologias no conteúdo dos documentos.

A Plataforma de Gerência de Documentos Semânticos (PGDS), desenvolvida por Arantes (2010), utiliza modelos de documentos anotados semanticamente, tendo como base ontologias de domínio. Ela possui funcionalidades de extração, armazenamento e busca de conteúdo a partir de anotações semânticas. Com o propósito de explorar a utilização da documentação semântica na gerência de projetos, a PGDS foi especializada por Bastos (2015), originando a PGDS-GPS (Plataforma de Gerência de Documentos Semânticos para Gerência de Projetos de Software). Nessa especialização, foram criadas funcionalidades de apoio à gerência de escopo, tempo e custos de projetos. Além disso, a PGDS foi estendida e passou a ser possível, além de anotar documentos de texto, anotar também planilhas eletrônicas.

Embora documentos e planilhas sejam frequentemente usados no contexto da gerência de projetos, ferramentas como o *MS Project*, *OpenProj* e *DotProject* também têm sido utilizadas. No entanto, apesar de essas ferramentas fornecerem algumas funcionalidades de apoio à gerência de projetos, principalmente no que diz respeito a tempo e custos, elas não oferecem algumas das funcionalidades providas pela PGDS-GPS (por exemplo, comparação de desempenho entre projetos, análise de desempenho de um projeto ao longo do tempo e matriz de dependências entre itens do projeto). Assim, para que organizações que usam essas ferramentas possam também usufruir de funcionalidades providas pela PGDS-GPS, é necessário que haja integração entre essas ferramentas e a PGDS-GPS.

Este trabalho apresenta a iniciativa de integração da PGDS-GPS com a ferramenta *DotProject*, no sentido *DotProject* è PGDS-GPS, abrangendo aspectos relacionados à gerência de tempo e custos de projetos.

**Palavras-chave:** Documentação Semântica, Anotação Semântica, Gerência de Projetos, Ontologia.

# **SUMÁRIO**

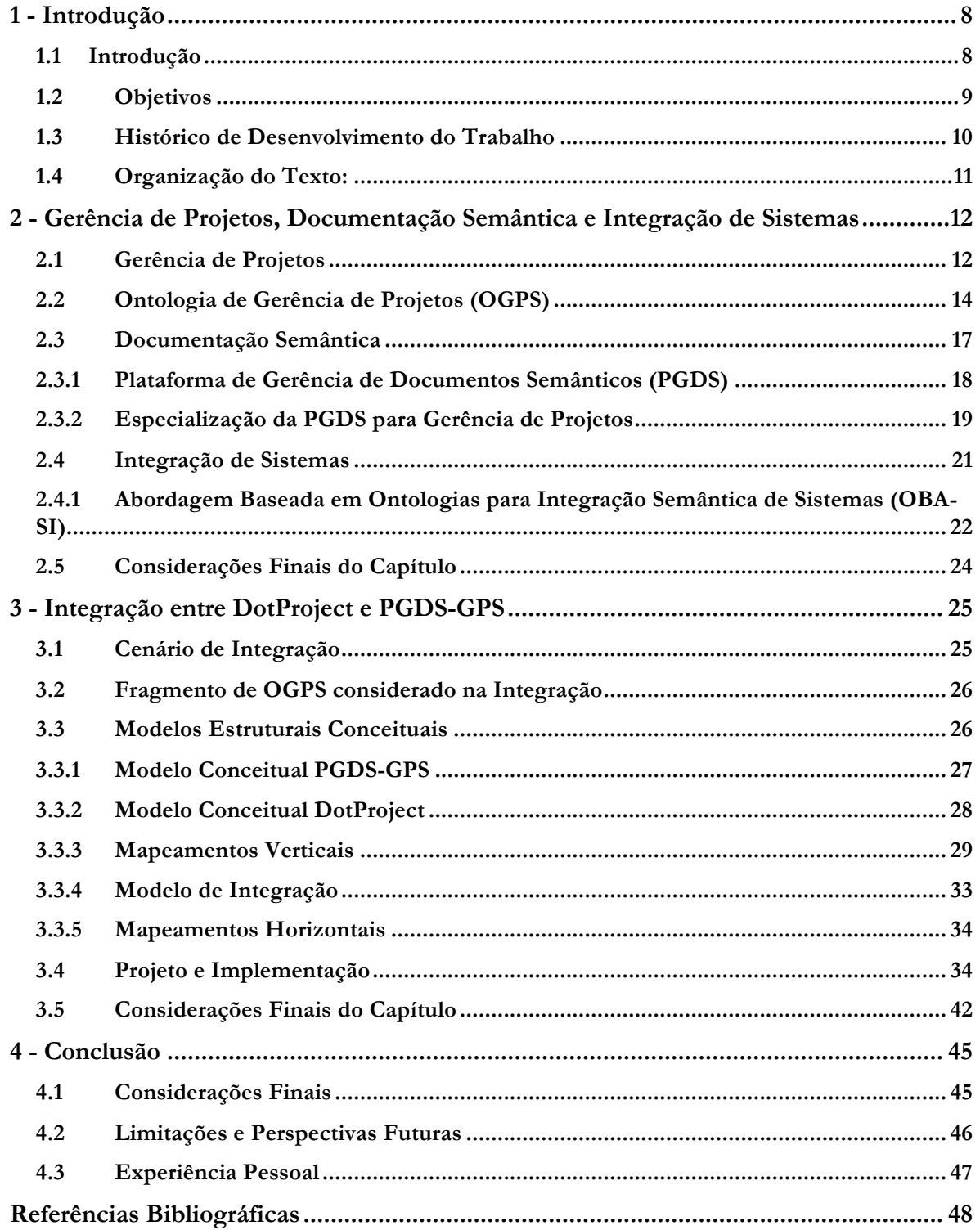

## Capítulo 1

# **Introdução**

*Este capítulo apresenta uma breve introdução ao tema do trabalho, seus objetivos, histórico do desenvolvimento e a organização deste documento.*

### **1.1 Introdução**

Organizações, de modo geral, registram muitas de suas informações em documentos. Segundo Eriksson e Bang (2006), documentos são essenciais e são a forma dominante de registro, armazenamento e compartilhamento de informações. Entretanto, documentos originalmente não foram criados para serem entendidos e consumidos por computadores, mas sim por humanos. Logo, a obtenção de informações a partir de documentos pode tornar-se um processo muito custoso. Quanto maior o número de documentos e quanto mais distribuídas as informações, menos eficiente a obtenção de informações consolidadas se torna.

Nesse contexto, surge a Documentação Semântica, capaz de tornar um documento "inteligente", isto é, um documento que permite que processos automatizados possam utilizá-lo (UREN *et al.* 2006).

Documentação Semântica usa anotação semântica em documentos, adicionando metadados baseados em ontologias ao conteúdo dos documentos e tornando-o entendível por computadores. Uma ontologia é uma descrição de conceitos e relações que existem em um domínio de interesse, consistindo basicamente desses conceitos e relações e de suas definições, que são descritas na forma de axiomas (DUARTE *et al.*, 2000).

Ferramentas como PDFTAB (ERIKSSON, 2007), SDArch (NESIC, 2010) e PGDS (Plataforma de Gerência de Documentos Semânticos) (ARANTES, 2010) foram desenvolvidas com o objetivo de apoiar, respectivamente, a anotação semântica de documentos PDF, *MSOffice* e *OpenOffice.* Uma vez anotados, essas ferramentas conseguem manipular os documentos, oferecendo funcionalidades que permitem a extração, armazenamento, busca e recuperação de arquivos e informações.

No contexto da gerência de projetos, Bastos (2015) propôs uma especialização da PGDS e criou a PGDS-GPS, Plataforma de Gerência de Documentos Semânticos para Gerência de Projetos. Na PGDS-GPS os elementos de uma Ontologia de Gerência de Projetos de Software são utilizados como base para anotação semântica de documentos e planilhas e para prover funcionalidades relacionadas à gerência de escopo, tempo e custos.

É comum que gerentes de projetos façam uso de ferramentas que apoiem a gerência de projetos. Existem diversas ferramentas disponíveis no mercado, tais como o MS Project<sup>1</sup>, *OpenProj*<sup>2</sup> e *DotProject3 .* Assim, uma melhoria importante no contexto da PGDS-GPS é permitir que a plataforma interopere com essas ferramentas para que os gerentes que as utilizam possam se beneficiar de funcionalidades providas pela PGDS-GPS (BASTOS, 2015).

A ferramenta *DotProject* é gratuita e, por ser *open source,* torna-se a candidata mais adequada para integração com a PGDS-GPS. A PGDS-GPS e o *DotProject* foram construídos de forma isolada, por equipes distintas e em diferentes contextos. Elas não compartilham seus modelos de dados, serviços ou processos, o que pode ocasionar diferenças semânticas e, consequentemente, conflitos durante a integração.

A abordagem OBA-SI (*Ontology-Based Approach for Semantic Integration)*, proposta por Calhau (2011), sugere que integrações entre sistemas são tarefas complexas e subjetivas, sendo necessário concentrar esforços na modelagem conceitual e na análise de requisitos de integração. De acordo com OBA-SI, a integração semântica deve ser realizada em um alto nível de abstração, tornando possível o acordo semântico no nível conceitual entre os sistemas integrados. Ainda, para tornar a integração independente de tecnologias específicas, deve-se fazer o uso de ontologias para atribuir semântica aos itens compartilhados pelos sistemas.

### **1.2 Objetivos**

O objetivo geral deste trabalho é integrar a Plataforma de Gerência de Documentos Semânticos para Gerência de Projetos de Software à ferramenta *DotProject* , abrangendo aspectos relacionados à gerência de tempo e custos, a fim de permitir que gerentes de projetos que utilizam o *DotProject* possam usufruir das funcionalidades providas pela PGDS-GPS. Este objetivo geral pode ser detalhado em objetivos específicos que são:

*i)* Realizar a integração semântica conceitual de dados de PGDS-GPS e *DotProject* no que diz respeito ao gerenciamento de tempo e custos.

 <sup>1</sup> *Disponível em: < https://products.office.com/pt-br/project/project-and-portfolio-management-software?tab=tabs-1> Acesso em 14/07/2017.* 

*<sup>2</sup> Disponível em: < https://openproj.br.uptodown.com/windows> Acesso em 14/07/2017*

*<sup>3</sup> Disponível em: < https://sourceforge.net/projects/dotproject> Acesso em 14/07/2017*

*ii)* Desenvolver uma solução tecnológica de integração entre a PGDS-GPS e o *DotProject* no sentido *DotProject* **→** PGDS-GPS.

Para alcançar os objetivos estabelecidos, OBA-SI (CALHAU, 2011) deve ser utilizada como abordagem para guiar a integração entre PGDS-GPS e *DotProject*.

#### **1.3 Histórico de Desenvolvimento do Trabalho**

Para o desenvolvimento deste trabalho, foram realizadas as seguintes atividades:

- *i) Revisão da literatura:* leitura e estudo de trabalhos acadêmicos sobre ontologias, anotação semântica e integração de sistemas. Dado o contexto deste trabalho, foi dada uma grande ênfase aos trabalhos de Bastos (2015) e Calhau (2011).
- *ii) Estudo da PGDS:* preparação e utilização de um ambiente virtual com a PGDS-GPS funcionando para obtenção de conhecimento sobre a ferramenta. Foram feitos diversos testes da ferramenta com diversos documentos e planilhas.
- *iii) Estudo do DotProject:* preparação e utilização de um ambiente virtual com o *DotProject* funcionando para obtenção de conhecimento sobre a ferramenta. Foram criados diversos projetos para melhor entendimento de como a ferramenta funciona. Também foi feita a leitura extensiva da documentação e do código fonte do aplicativo para definir qual seria a melhor forma de implementação da integração. Nesta etapa, descobriu-se que o *DotProject* dá suporte ao desenvolvimento de módulos de terceiros, possuindo uma breve documentação de como iniciar a construção e integrar um módulo deste tipo.
- *iv) Levantamento e análise de requisitos de integração:* realização da integração semântica das ferramentas no nível conceitual. Foi selecionado o fragmento da Ontologia de Gerência de Projetos de Software (OGPS) a ser utilizado na integração e foram seguidos os passos de OBA-SI para realização da integração semântica no nível conceitual.
- *v) Design, Implementação e Testes:* definição da solução tecnológica adotada para implementar a integração, implementação e testes da solução de integração. Foi construído um módulo dentro do *DotProject* utilizando a documentação específica da ferramenta para este fim. Também foi desenvolvido um módulo em Java que gera planilhas anotadas semanticamente a partir dos dados exportados pelo *DotProject,* de forma que as planilhas possam ser utilizadas como fonte de dados para a PGDS-GPS.

*vi) Elaboração da monografia:* desenvolvimento deste documento.

### **1.4 Organização do Texto:**

Além da presente introdução, esta monografia está divida nos seguintes capítulos:

- **Capítulo 2 - Gerência de Projetos, Documentação Semântica e Integração de Sistemas:** apresentação dos fundamentos teóricos utilizados como base para desenvolvimento deste trabalho. Descreve os conceitos de Anotação Semântica, Documentação Semântica, Ontologias, Gerência de Projetos e Integração Semântica de Sistemas. Também apresenta a PGDS e sua evolução para o contexto da Gerência de Projetos de Software. Por fim, apresenta OBA-SI, a abordagem de integração semântica utilizada neste trabalho.
- **Capítulo 3 - Integração entre DotProject e PGDS-GPS:** apresenta a solução de integração desenvolvida neste trabalho. Apresenta os resultados produzidos durante a aplicação de OBA-SI.
- **Capítulo 4 – Considerações Finais:** apresenta as conclusões do trabalho, dificuldades e limitações. Também apresenta propostas para melhorias futuras e impressões pessoais.

## Capítulo 2

# **Gerência de Projetos, Documentação Semântica e Integração de Sistemas**

*Este capítulo apresenta os principais aspectos teóricos que fundamentam este trabalho. Ele está organizado em cinco seções, a saber: a Seção 2.1 aborda a Gerência de Projetos com ênfase em escopo, tempo e custos; a Seção 2.2 apresenta a Ontologia de Gerência de Projetos de Software; a Seção 2.3 aborda os conceitos de Documentação Semântica, aprofundando sobre a PGDS e sua especialização para a Gerência de Projetos; a Seção 2.4 aborda a Integração de Sistemas e apresenta a abordagem OBA-SI e; a Seção 2.5 contém as considerações finais do capítulo.*

### **2.1 Gerência de Projetos**

Um projeto é um esforço temporário empreendido para criar um produto, serviço ou resultado exclusivo (PMI, 2013). Todo projeto possui prazos de início e término e está sujeito a restrições de custos e recursos. A gerência de projetos é a aplicação de conhecimento, habilidades, ferramentas e técnicas às atividades do projeto e pode ser divida em cinco grupos de processos: iniciação, planejamento, execução, monitoramento e controle e encerramento (PMI, 2013).

- **Iniciação:** definição do escopo inicial do projeto. Identificação das partes interessadas, recursos financeiros e desenvolvimento do termo de abertura do projeto.
- **Planejamento:** estabelecimento do escopo do projeto. Definição dos objetivos e planejamento da execução desses objetivos.
- **Execução:** consiste na execução de processos a fim de alcançar os objetivos definidos na fase de planejamento.
- **Monitoramento e controle:** fase de acompanhamento, análise e organização do projeto. Estabelece um comparativo entre o que foi planejado com o que foi executado, levantando problemas e sugerindo correções e mudanças.
- **Encerramento:** fase de conclusão formal do projeto. Verifica se os objetivos estabelecidos foram alcançados.

São dez áreas de conhecimento relacionadas à gerência de projetos que devem ser gerenciadas no contexto de um projeto: Integração, Escopo, Partes Interessadas, Recursos Humanos, Tempo, Custos, Riscos, Qualidade, Comunicações e Aquisições (PMI, 2013). No contexto deste trabalho, as áreas de escopo, tempo e custos são relevantes.

O gerenciamento do **escopo** do projeto inclui os processos necessários para assegurar a inclusão de todo o trabalho necessário para a conclusão do projeto com sucesso, se relacionando principalmente com a definição e controle do que está e do que não está incluso no projeto (PMI, 2013). Durante esta fase é produzida a **Estrutura Analítica do Projeto** (EAP), um artefato fundamental para o planejamento do projeto.

A EAP tem como objetivo principal fornecer uma visão estruturada e hierárquica do que deve ser entregue. Ela faz isso agrupando componentes relacionados em pacotes de trabalhos. Um pacote de trabalho pode ser usado para agrupar atividades onde o trabalho é agendado, tem seu custo estimado, monitorado e controlado (PMI, 2013). A Figura 2.1 ilustra um exemplo de EAP.

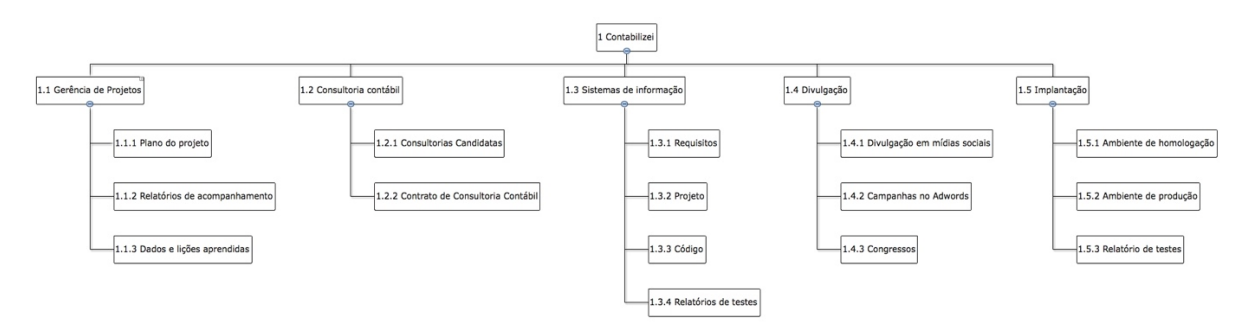

**Figura 2.1 – Exemplo de diagrama de Estrutura Analítica de Projeto**

O processo de gerenciamento de **tempo** do projeto inclui todos os processos necessários para gerenciar o término do projeto dentro do cronograma estabelecido (PMI, 2013). Durante esta etapa, deve ser desenvolvido o **Cronograma do Projeto**, onde são definidas todas as atividades necessárias para produzir os itens identificados na EAP. Para cada atividade definida, devem ser estabelecidas suas dependências, datas, durações e responsáveis por sua execução. A Figura 2.2 apresenta como exemplo um fragmento de um cronograma.

|    | $^{\circ}$          | <b>Nome</b>                        | <b>Duração</b> | <b>Início</b>             | <b>Término</b> | <b>Predecessoras</b> | Nome do Recurso              |
|----|---------------------|------------------------------------|----------------|---------------------------|----------------|----------------------|------------------------------|
|    |                     | Elaborar Plano do Projeto          |                | 5 dias 08/06/15 08:00     | 12/06/15 17:00 |                      | João                         |
|    | X!                  | <b>⊟Realizar Análise de Regu</b>   |                | 11 dias 15/06/15 08:00    | 29/06/15 17:00 |                      | <b>Marcos;Maria</b>          |
|    |                     | Elaborar Modelagem Estrut          |                | 5 dias 15/06/15 08:00     | 19/06/15 17:00 |                      | Maria                        |
| 4  |                     | Realizar Modelagem Compo           |                | 5 dias 22/06/15 08:00     | 26/06/15 17:00 | 1:3                  | Maria                        |
| 5  |                     | Avaliar Modelos de Análise         |                | 1 dia 29/06/15 08:00      | 29/06/15 17:00 | 3:4                  | Marcos                       |
| 6  |                     | Realizar Reunião de Monitora       |                | 0,25 dias 30/06/15 08:00  | 30/06/15 10:00 |                      | José; João; Madalena; Maria; |
|    | 可知                  | <b>□ Elaborar Projeto do Siste</b> |                | 14,75 dias 30/06/15 10:00 | 20/07/15 17:00 |                      | <b>José:Marcos</b>           |
| 8  |                     | Elaborar Projeto de Arquite        |                | 5 dias 30/06/15 10:00     | 07/07/15 10:00 |                      | José                         |
| 9  | $\overline{\sigma}$ | Elaborar Projeto de Interfa        |                | 5 dias 07/07/15 10:00     | 14/07/15 10:00 |                      | José                         |
| 10 | F,                  | Elaborar Projeto de Dados          |                | 3 dias 14/07/15 10:00     | 17/07/15 10:00 | 2:8                  | José                         |
| 11 |                     | Avaliar Projeto do Sistema         |                | 1,75 dias 17/07/15 10:00  | 20/07/15 17:00 | 8:9:10               | Marcos                       |

**Figura 2.2 – Exemplo de fragmento de cronograma (BASTOS, 2015)**

O processo de gerenciamento de **custos** do projeto inclui todos os processos envolvidos em planejamento, estimativas, orçamentos e gerenciamento e controle de custos, com o objetivo de que o projeto seja concluído dentro do orçamento estimado e previamente aprovado (PMI, 2013). Neste processo é produzido o **Orçamento do Projeto**, que deve conter todos os custos pertinentes ao projeto, tais como custos com recursos humanos e equipamentos. Figura 2.3 apresenta como exemplo um fragmento de um orçamento**.**

| ID | <b>Nome</b>                        | <b>Início</b>  | Término        | Custo      | <b>Custo Atual</b> | <b>Custo Restante</b> |
|----|------------------------------------|----------------|----------------|------------|--------------------|-----------------------|
|    | Elaborar Plano do Projeto          | 08/06/15 08:00 | 12/06/15 17:00 | \$1.400,00 | \$0.00             | \$1.400.00            |
|    | 2Realizar Análise de Requisitos do | 15/06/15 08:00 | 29/06/15 17:00 | \$7.104.00 | \$0.00             | \$7.104.00            |
| 3  | Elaborar Modelagem Estrutural      | 15/06/15 08:00 | 19/06/15 17:00 | \$1.120.00 | \$0.00             | \$1.120.00            |
| 4  | Realizar Modelagem                 | 22/06/15 08:00 | 26/06/15 17:00 | \$1.120,00 | \$0.00             | \$1.120,00            |
| 5  | Avaliar Modelos de Análise         | 29/06/15 08:00 | 29/06/15 17:00 | \$200.00   | \$0.00             | \$200.00              |
| 6  | Realizar Reunião de                | 30/06/15 08:00 | 30/06/15 10:00 | \$256.00   | \$0.00             | \$256.00              |
|    | Elaborar Projeto do Sistema        | 30/06/15 08:00 | 16/07/15 13:00 | \$9.934.38 | \$0.00             | \$9.934.38            |
| 8  | Elaborar Projeto de Arquitetura    | 30/06/15 08:00 | 07/07/15 15:00 | \$1.112.50 | \$0.00             | \$1.112.50            |
| 9  | Elaborar Projeto de Interfaces     | 30/06/15 08:00 | 07/07/15 15:00 | \$1.112.50 | \$0.00             | \$1.112,50            |
| 10 | Elaborar Projeto de Dados          | 07/07/15 08:00 | 14/07/15 10:00 | \$984.38   | \$0.00             | \$984,38              |
| 11 | Avaliar Projeto do Sistema         | 13/07/15 08:00 | 16/07/15 13:00 | \$625.00   | \$0.00             | \$625.00              |

**Figura 2.3 – Exemplo de fragmento de orçamento (BASTOS, 2015)**

Durante a fase de monitoramento e controle do projeto, o gerente do projeto deve lançar mão de alguns indicadores que possam auxiliar o acompanhamento da evolução do projeto. Dentre os diversos indicadores, no contexto deste trabalho, destaca-se a Análise de Valor Agregado, que permite analisar um projeto baseado nos fatores escopo, tempo e custos. Informações detalhadas sobre indicadores de Análise de Valor Agregado e estimativas de término podem ser encontradas em (BASTOS, 2015).

### **2.2 Ontologia de Gerência de Projetos (OGPS)**

A OGPS, desenvolvida em (BASTOS, 2015), serviu como ontologia base para a evolução da PGDS para o domínio da gerência de projetos. Esta ontologia inclui conceitos, relações e propriedades relacionados a aspectos do planejamento e execução de escopo, tempo e custos do projeto. Em relação a custos, apenas custos com recursos humanos são considerados, não sendo considerados outros custos, como, por exemplo, custos com software ou hardware (BASTOS, 2015). A Figura 2.4 apresenta o modelo conceitual de OGPS. Em seguida, o modelo é descrito conforme em (BASTOS, 2015).

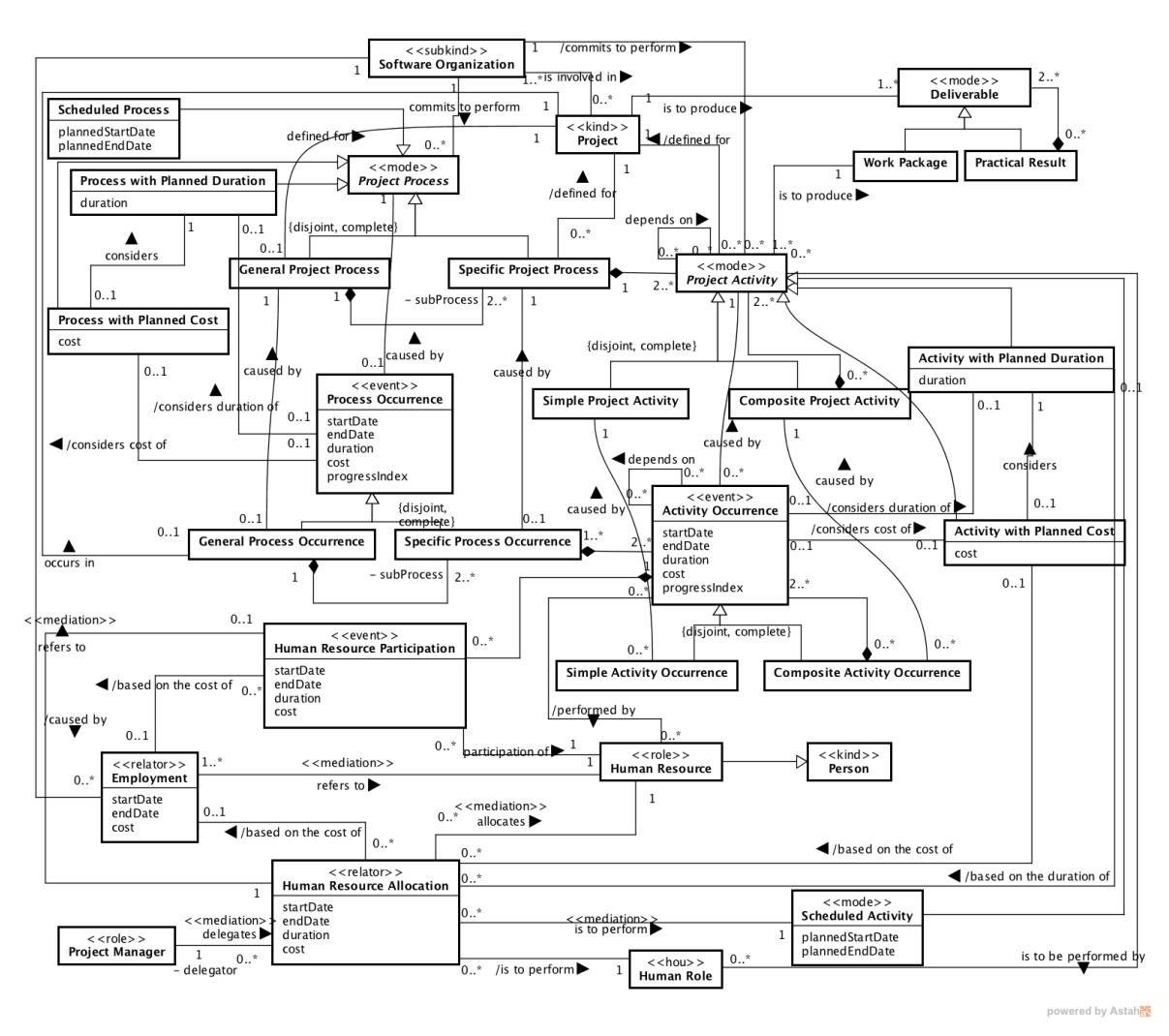

**Figura 2.4 – Ontologia de Gerência de Projetos de Software (BASTOS, 2015)**

Há dois tipos de processos definidos para um Projeto (*Project*), Processo de Projeto Geral (*General Project Process*) e Processo de Projeto Específico (*Specific Project Process*). O primeiro é um processo global definido para um projeto (por exemplo, o processo geral definido para o projeto P). Um Processo de Projeto Geral é composto por Processos de Projeto Específicos, permitindo a definição de subprocessos (sub-processes). Por exemplo, o processo geral definido para o projeto P poderia ser composto pelos processos de projeto específico Desenvolvimento, Gerência de Projetos e Garantia da Qualidade. Processos de Projeto Específicos são compostos por Atividades de Projeto (*Project Activities*), que podem ser Atividades de Projeto Simples (*Simple Project Activities*) ou Atividades de Projeto Compostas (*Composite Project Activities*). Como exemplo, o processo Gerência de Projetos poderia ser composto pelas atividades de projeto compostas Planejar Projeto, Executar Projeto e Controlar Projeto. Planejar Projeto, por sua vez, poderia ser composta por outras atividades, dentre elas a atividade de projeto simples Elaborar Plano do Projeto.

Uma vez que um Processo de Projeto geral tenha sido definido para um Projeto, é possível planejar a duração, datas de início e fim, e custos do processo, seus subprocessos e suas atividades. A definição de duração, datas e custo para um Processo de Projeto dá origem, respectivamente, a um Processo com Duração Planejada (*Process with Planned Duration*), Processo Agendado (*Scheduled Process*) e Processo com Custo Planejado (*Process with Planned Cost*). Similarmente, o planejamento de duração, datas e custos de uma Atividade de Projeto origina Atividade com Duração Planejada (*Activity with Planned Duration*), Atividade Agendada (*Scheduled Activity*) e Atividade com Custo Planejado (*Activity with Planned Cost*).

Uma Organização de Software (*Software Organization*) pode estar envolvida em Projetos e, neste caso, compromete-se a executar processos e atividades para eles definidos. Uma Alocação de Recurso Humano (*Human Resource Allocation*) é a atribuição de uma Atividade Agendada para um Recurso Humano (*Human Resource*) desempenhar um Papel (*Human Role*). Por exemplo, a atividade agendada Elaborar Plano do Projeto, com data de início d1 e data de fim d2, poderia ser atribuída ao recurso humano João da Silva e nesta alocação ele desempenharia o papel de Gerente de Projeto. Um Recurso Human é uma Pessoa (*Person*) que tem um Emprego (*Employment*) em uma Organização de Software. Uma Alocação de Recurso Humano é atribuída por um Gerente de Projeto (*Project Manager*) e seu custo é baseado no custo do Recurso Humano, que é estabelecido no Emprego desse Recurso Humano (BASTOS, 2015).

Um Processo de Projeto pode causar Ocorrências de Processo (*Process Occurrences*), que podem ser Ocorrências de Processo Simples (*Simple Process Occurrences*) ou Ocorrências de Processo Composto (*Composite Process Occurrences*). Por exemplo, quando o processo de projeto Gerência de Projeto é executado, tem-se uma ocorrência desse processo. Da mesma forma, uma Atividade de Projeto pode causar Ocorrências de Atividade (*Activity Occurrences*), que podem ser

Ocorrências de Atividade Simples (*Simple Activity Occurrences*) ou Ocorrências de Atividade Composta (*Composite Activity Occurrences*).

Uma Participação de Recurso Humano (*Human Resource Participation*) refere-se à participação de um Recurso Humano em uma Ocorrência de Atividade. Uma Participação de Recurso Humano é causada por uma Alocação de Recurso Humano. Por exemplo, a participação do recurso humano João da Silva na execução da atividade de projeto (i.e., na ocorrência de atividade) Elaborar Plano do Projeto seria causada pela alocação do recurso humano João da Silva no papel de Gerente de Projeto à atividade de projeto Elaborar Plano do Projeto.

Um Projeto é realizado para produzir Entregáveis (*Deliverables*) que podem ser Resultados Práticos (*Practical Results*) ou Pacotes de Trabalho (*Work Packages*). Resultados práticos são *deliverables* compostos por outros. Pacotes de trabalho, por outro lado, são *deliverables* de menor granularidade (simples) e aos quais é associado trabalho a ser realizado no projeto, ou seja, um pacote de trabalho tem pelos menos uma atividade do projeto associada a ele. Por exemplo, um Sistema de Informação poderia ser um entregável composto a ser produzido em um projeto. Dentre os entregáveis que compõem o Sistema de Informação, poderia estar o Manual do Usuário, que seria um pacote de trabalho do projeto e estaria relacionado a uma ou mais atividades que contribuem para produzi-lo.

### **2.3 Documentação Semântica**

Páginas Web foram originalmente criadas para apresentar seu conteúdo em navegadores para humanos, o que está associado a uma dificuldade de extração de informações por parte dos computadores. As primeiras tentativas de automatização do processo de extração de informações por computadores foram feitas baseadas em aspectos sintáticos dos documentos (BASTOS, 2015). Um dos diversos problemas encontrados nessa metodologia de extração ao longo do tempo foi que as pesquisas realizadas retornavam muitos resultados irrelevantes pois, apesar de sintaticamente semelhantes, sua semântica não era a mesma que o usuário buscava (FENSEL *et al.,* 2013).

Como forma de solucionar esse problema, surge a *Web Semântica,* possibilitando, a partir da adição de metadados baseados em ontologias, que o conteúdo de páginas web seja interpretado e entendido por computadores. Por meio da estruturação do conteúdo significativo das páginas e, consequentemente a minimização da ausência de semântica, humanos e computadores passam a conseguir interpretar seu conteúdo (BERNERS-LEE *et al.*, 2001). A

transformação de um documento sintático em um documento semântico por meio da adição de metadados baseados em ontologias recebe o nome de *Anotação Semântica* (SICILIA, 2006)*.*

Anotações semânticas podem ser estendidas e utilizadas também fora do contexto de páginas web, sendo aplicadas também a documentos *desktop*, dando origem aos chamados *Documentos Semânticos.*

Ferramentas como a Plataforma de Gerência de Documentos Semânticos (PGDS) (ARANTES, 2010), PDFTab (ERIKSSON, 2007) e SDArch (NESIC, 2010) foram desenvolvidas com o objetivo de apoiar a documentação semântica. Elas utilizam metadados baseados em ontologias de domínio para anotar documentos semanticamente e prover um conjunto de funcionalidades úteis para o gerenciamento de documentos semânticos, como anotação, armazenamento, indexação e recuperação de documentos.

#### **2.3.1 Plataforma de Gerência de Documentos Semânticos (PGDS)**

A Plataforma de Gerência de Documentos Semânticos, proposta por Arantes (2010), utiliza ontologias de domínio para anotar documentos semanticamente e provê funcionalidades como o apoio à anotação semântica de modelos de documentos, controle de versões do conteúdo semântico extraído de documentos semânticos e monitoramento dos dados contidos em documentos semânticos.

A Figura 2.5 apresenta uma visão geral da arquitetura da PGDS, demonstrando o Repositório de Documentos Semânticos e os três módulos que compõe a plataforma: Módulo de Anotação em Modelos de Documento (MAMD), Módulo de Extração, Versionamento e Integração de Dados (MEVID) e o Módulo de Busca e Rastreabilidade (MBR).

#### Repositório de Documentos Semânticos

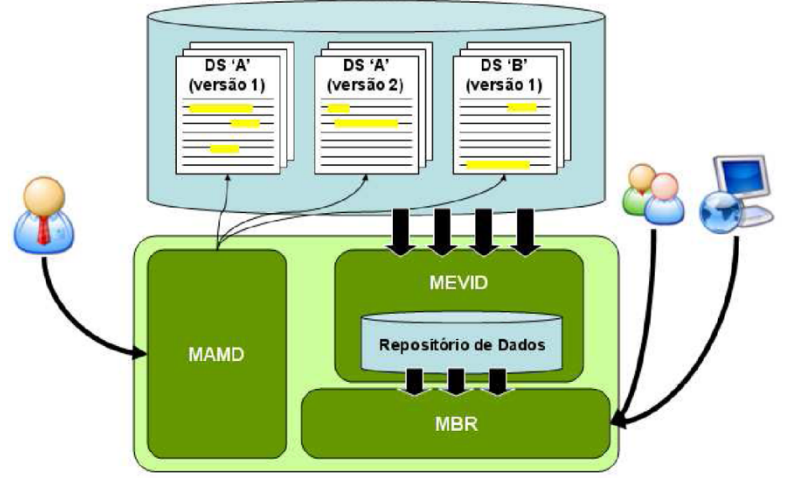

**Figura 2.5 – Visão geral da PGDS (ARANTES, 2010)**

O Repositório de Documentos Semânticos (RDS) é responsável por armazenar os documentos previamente anotados e manter o histórico evolutivo dos mesmos. O RDS é um repositório de um sistema de controle de versões e notifica a plataforma (em verde na Figura 2.5) por meio da utilização de *hooks* sobre a criação de novas versões de documentos (ARANTES, 2010).

O Módulo de Anotação em Modelo de Documento (MAMD) é o responsável por permitir a elaboração de anotações semânticas em modelos de documento. O Módulo de Extração, Versionamento e Integração de Dados (MEVID) é responsável por extrair o conteúdo semântico dos documentos persistidos em um RDS no momento em que uma nova versão desse documento for adicionada ao RDS. Além de prover funcionalidades para persistir e integrar o conteúdo semântico levantado a partir das extrações, este módulo permite a manutenção da rastreabilidade da evolução do conteúdo de um documento semântico. Por fim, o Módulo de Busca e Rastreabilidade (MBR) é responsável por prover suporte a pesquisas nos dados contidos no repositório de dados do MEVID e permite também a visão da evolução de um documento específico (ARANTES, 2010).

#### **2.3.2 Especialização da PGDS para Gerência de Projetos**

A Ontologia de Gerência de Projetos de Software (OGPS) (BASTOS, 2015) serviu como base para a especialização da PGDS para o domínio da da gerência de projetos, o que resultou na PGDS-GPS (Plataforma de Gerência de Documentos Semânticos para Gerência de Projetos

de Software). A especialização da plataforma incluiu o desenvolvimento de funcionalidades de apoio à gerência de escopo, tempo e custos. Além disso, a PGDS foi estendida e planilhas eletrônicas passaram a poder ser semanticamente anotadas, sendo um novo tipo de documento passível de manipulação pela plataforma.

Para apoiar aspectos da gerência de escopo, tempo e custos, foram definidos três *templates* semânticos: um documento referente à *Estrutura Analítica do Projeto (EAP),* uma planilha contendo o *Registro de Planejamento e Acompanhamento do Projeto* e uma planilha para registrar os *Custos dos Recursos Humanos do Projeto.* Esses *templates* são ditos semânticos, pois foram semanticamente anotados utilizando-se OGPS. No âmbito deste trabalho foram utilizadas as planilhas *Registro de Planejamento e Acompanhamento do Projeto* e *Custos dos Recursos Humanos do Projeto,*  cujos templates são apresentados, respectivamente, nas Figuras Figura 2.6 e Figura 2.7

| Registro de Planejamento e Acompanhamento do Projeto |                  |                  |             |                        |  |       |                                                                                                    |                                     |                                        |             |              |                  |                         |             |
|------------------------------------------------------|------------------|------------------|-------------|------------------------|--|-------|----------------------------------------------------------------------------------------------------|-------------------------------------|----------------------------------------|-------------|--------------|------------------|-------------------------|-------------|
|                                                      | <b>Projeto:</b>  | Duração em dias? |             |                        |  |       |                                                                                                    |                                     |                                        |             |              |                  |                         |             |
|                                                      | Data:            |                  |             |                        |  |       |                                                                                                    |                                     | Se sim, $1$ dia =                      |             |              |                  |                         |             |
|                                                      | Responsável:     |                  |             |                        |  |       |                                                                                                    |                                     |                                        |             |              |                  |                         |             |
|                                                      |                  |                  |             |                        |  |       |                                                                                                    |                                     |                                        |             |              |                  |                         |             |
|                                                      |                  |                  |             |                        |  |       | Planejado                                                                                                    |                                     |                                        |             |              | <b>Realizado</b> |                         |             |
| <b>Id</b>                                            | <b>Atividade</b> | Subatividade     | Data Início | Data Término Duração** |  | Papel | <b>Recursos Humanos</b>                                                                                                    | <b>Atividades</b><br>Predecessoras* | Pacotes de<br>trabalho<br>relacionados | Data Início | Data Término | Duração**        | <b>Recursos Humanos</b> | % Concluído |
|                                                      |                  |                  |             |                        |  |       |                                                                                                    |                                     |                                        |             |              |                  |                         |             |
|                                                      |                  |                  |             |                        |  |       |                                                                                                    |                                     |                                        |             |              |                  |                         |             |
|                                                      |                  |                  |             |                        |  |       |                                                                                                    |                                     |                                        |             |              |                  |                         |             |
|                                                      |                  |                  |             |                        |  |       |                                                                                                    |                                     |                                        |             |              |                  |                         |             |
|                                                      |                  |                  |             |                        |  |       |                                                                                                    |                                     |                                        |             |              |                  |                         |             |
|                                                      |                  |                  |             |                        |  |       | *A coluna com atividades predecessoras contém apenas as atividades imediatamente anteriores à atividade descrita na respectiva linha.                     |                                     |                                        |             |              |                  |                         |             |
|                                                      |                  |                  |             |                        |  |       | ** A duracão deve ser medida em horas. Caso ela esteja em dias, favor informar no campo "Se sim, 1 dia=" quantas horas tem um dia de trabalho no projeto. |                                     |                                        |             |              |                  |                         |             |

**Figura 2.6 - Template da Planilha Registro de Planejamento e Acompanhamento do Projeto**

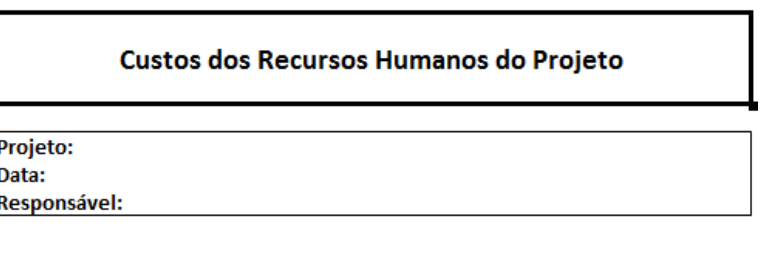

| <b>Recurso Humano</b> | Custo (por hora) |
|-----------------------|------------------|
|                       |                  |
|                       |                  |
|                       |                  |
|                       |                  |
|                       |                  |

**Figura 2.7 - Template da planilha Custos dos Recursos Humanos do Projeto**

Os *templates* semânticos, quando usados pelos gerentes de projetos para produzir documentos contendo informações sobre os projetos, resultam em documentos semânticos que são submetidos à PGDS-GPS e utilizados como fontes de informação para suas funcionalidades.

Detalhes sobre o uso dos *templates* no contexto da PGDS-GPS são descritos em (BASTOS, 2015). A Tabela 2.1 apresenta as funcionalidades providas pela PGDS-GPS (BASTOS, 2015):

| Funcionalidade        | Descrição                                                                    |
|-----------------------|------------------------------------------------------------------------------|
| Plano de Projeto      | Apresenta informações consolidadas sobre o escopo do projeto,                |
| Simplificado          | planejamento de tempo e custos, obtidos da semântica.                        |
| Matrizes de           | Apresenta matrizes de dependência contendo dependências entre                |
| Dependência           | atividades do projeto e entre atividades do projeto e entregas do projeto.   |
| Painel de             | Apresenta informações consolidadas sobre a execução do projeto,              |
| Monitoramento do      | apontando as diferenças entre valores planejados e reais.                    |
| Projeto               |                                                                              |
| Indicadores de        | Apresenta os indicadores de desempenho atuais (os indicadores de Análise     |
| Performance           | de Valor Agregado) de um projeto.                                            |
| Estimativas de        | Apresenta as estimativas otimistas, realistas e pessimistas para a conclusão |
| Conclusão do Projeto  | do projeto, considerando os indicadores de desempenho atuais.                |
| Histórico de          | Apresenta indicadores e estimativas de desempenho do projeto ao longo        |
| Desempenho do         | do tempo.                                                                    |
| Projeto               |                                                                              |
| Comparativo entre     | Apresenta indicadores de desempenho e estimativas para conclusão             |
| Projetos              | relacionadas a vários projetos.                                              |
| Garantia da Qualidade | Avalia automaticamente a qualidade dos documentos e planilhas                |
|                       | semânticos considerando um conjunto de critérios.                            |

**Tabela 2.1 - Funcionalidades providas pela PGDS-GPS**

#### **2.4 Integração de Sistemas**

Independente do segmento da empresa, seja ela grande ou pequena, invariavelmente, ela precisará de vários sistemas de informação trocando informações entre si. É notório que não existe uma única ferramenta capaz de suprir em sua totalidade as necessidades de uma organização. Sistemas diferentes geralmente são construídos em tempos e de formas diferentes visando solucionar problemas distintos. Como resultado, as organizações têm que lidar com problemas de integração para permitir a devida comunicação entre os sistemas.

*Integração* pode ser definida como o ato de incorporar componentes em um conjunto completo, conferindo a ele algumas propriedades esperadas. Os componentes são combinados de modo a formar um novo sistema, constituindo um todo e criando sinergia (IZZA, 2009). *Interoperabilidade*, por sua vez, pode ser entendida como a habilidade de aplicações ou componentes de aplicação trocar dados e serviços (WEGNER, 1996). Devido à forte relação entre os termos integração e interoperabilidade, eles normalmente são usados como sinônimos

(NARDI; FALBO; ALMEIDA, 2013). Neste trabalho, o termo integração é adotado em um sentido mais amplo, cobrindo integração e interoperabilidade.

Um fator chave para a integração de aplicações é possibilitar que elas compartilhem um entendimento comum do significado dos elementos compartilhados. Em outras palavras, é importante que haja integração não só no nível sintático das aplicações, mas também no nível semântico. Para auxiliar na integração semântica de sistemas, Calhau (2011) propôs OBA-SI (*Ontology-Based Approach for Semantic Integration*), que é apresentada a seguir.

# **2.4.1 Abordagem Baseada em Ontologias para Integração Semântica de Sistemas (OBA-SI)**

A Abordagem baseada em Ontologias para Integração Semântica de Sistemas (*Ontology-Based Approach for Semantic Integration -* OBA-SI) (CALHAU, 2011) considera o processo de integração como um tipo de processo de desenvolvimento de software, composto das seguintes fases: levantamento de requisitos, análise, projeto, implementação, testes e implantação. OBA-SI se concentra na fase de análise da integração, na qual a semântica deve ser definida. De acordo com OBA-SI, aspectos semânticos devem ser definidos no início do processo de integração, para isso devem ser usados modelos conceituais das aplicações envolvidas e ontologias relacionadas ao domínio da integração. Dessa forma, OBA-SI procura ser independente de tecnologia e de uma solução específica de integração (CALHAU, 2011). A Figura 2.8 apresenta as fases do processo de integração proposto por essa abordagem.

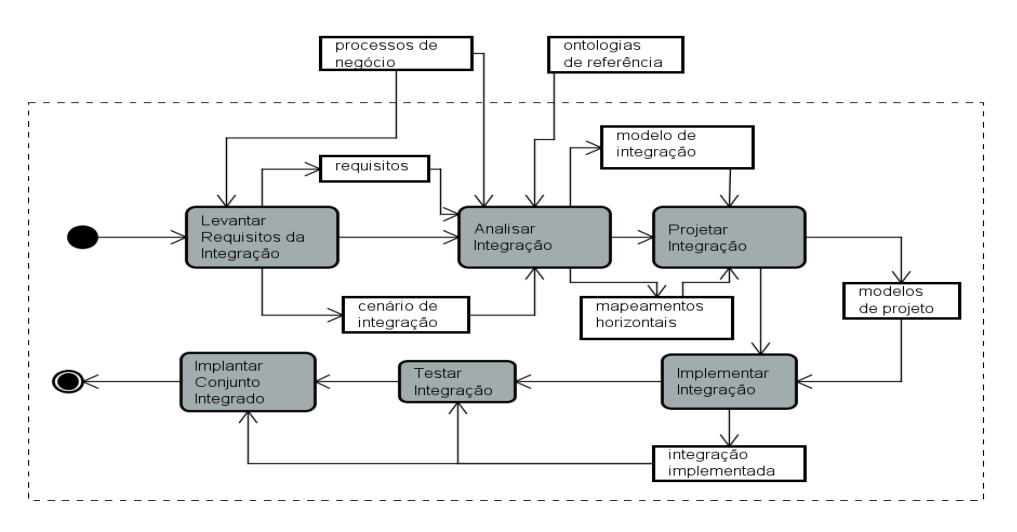

**Figura 2.8 - Processo de Integração de OBA-SI (CALHAU, 2011)**

O processo de Integração se inicia com a etapa de *Levantamento de Requisitos da Integração*, quando os requisitos e objetivos da integração devem ser identificados. Essa atividade tem como resultado final o cenário de integração que inclui as aplicações a serem integradas, as atividades do processo de negócio que serão apoiadas e os domínios/tarefas envolvidos na integração (CALHAU, 2011).

A partir do cenário de integração, inicia-se a fase *Analisar Integração*, na qual são estabelecidas as equivalências semânticas entre as aplicações e o processo (CALHAU, 2011). O principal produto dessa etapa é o modelo de integração, utilizado para atribuir semântica aos modelos conceituais das aplicações e do processo por meio de mapeamentos semânticos, à luz de ontologias de referência. A Figura 2.9 apresenta as atividades dessa fase.

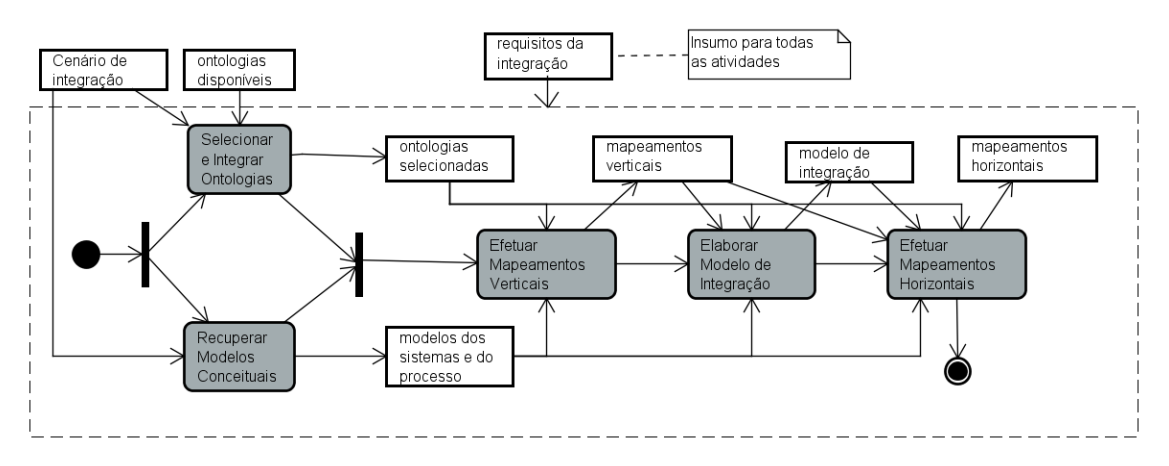

**Figura 2.9 - Atividades da fase Analisar Integração (CALHAU, 2011)**

A análise da integração se inicia com a obtenção dos modelos conceituais estruturais e comportamentais dos sistemas listados no cenário de integração. Seleciona-se uma ontologia de referência sobre o domínio do cenário de integração que, caso não esteja disponível, deve ser desenvolvida. Posteriormente, ocorre a definição dos mapeamentos verticais entre os elementos dos modelos dos sistemas e elementos da ontologia selecionada, tendo como objetivo atribuir semântica aos modelos conceituais. Inicialmente, mapeiam-se os conceitos, e em seguida, devem-se definir os mapeamentos entre as relações. Uma vez estabelecidos os mapeamentos, o modelo de integração é construído baseado na ontologia e nos modelos das ferramentas, de maneira que cada elemento dos modelos conceituais dos sistemas que estejam sem mapeamento vertical recebam um significado. Em seguida, cada elemento dos modelos conceituais dos sistemas deve ser mapeado para um elemento correspondente do modelo de integração. Todos

elementos dos modelos conceituais dos sistemas devem ser mapeados. Geram-se, assim, os mapeamentos horizontais de conceitos e relações (CALHAU; FALBO, 2010).

Por fim, ocorrem as fases de *projeto e implementação da integração*. Há diversas maneiras de se obter uma solução de projeto e implementação de integração, e por isso, OBA-SI não se compromete com nenhuma solução específica de integração, porém propõe algumas diretrizes para que a semântica estabelecida na fase de análise se mantenha. As ferramentas podem ser integradas sem que as mesmas sejam alteradas. Nesse contexto, é proposta a utilização de mediadores responsáveis por interligar as ferramentas, de forma a ter uma visão global dos sistemas as serem integrados. O mediador deve ter uma visão geral dos sistemas a serem integrados e para isso, o modelo de integração da fase de análise é essencial (CALHAU, 2011).

#### **2.5 Considerações Finais do Capítulo**

Neste capítulo foram abordados aspectos teóricos fundamentais para o entendimento deste trabalho e que serviram como base para seu desenvolvimento. Foram discutidos aspectos relacionados a gerência de projetos, documentação semântica e integração de sistemas, tendo sido apresentadas a Plataforma de Gerência de Documentos Semânticos (PGDS) e sua especialização para gerência de projetos de software (PGDS-GPS). Também foi apresentada OBA-SI, a abordagem para integração semântica de sistemas utilizada no contexto deste trabalho.

O próximo capítulo apresenta os resultados produzidos ao se utilizar OBA-SI para realizar a integração entre a PGDS-GPS e o *DotProject*.

## Capítulo 3

# **Integração entre DotProject e PGDS-GPS**

*Este capítulo apresenta os principais resultados produzidos durante a integração do DotProject à PGDS-GPS aplicando-se OBA-SI. Na Seção 3.1 descreve-se o Cenário de Integração. Na Seção 3.2 é apresentado o fragmento da OGPS que serve como base na integração. Na Seção 3.3 são apresentados os modelos estruturais conceituais: modelos conceituais da PGDS-GPS e do DotProject, Mapeamentos Verticais, Modelo de Integração e Mapeamentos Horizontais. Na Seção 3.4 é apresentada a solução de projeto e implementação e; a Seção 3.5 contém as considerações finais do capítulo.*

### **3.1 Cenário de Integração**

O cenário de integração envolve a Plataforma de Gerência de Documentos Semânticos para Gerência de Projetos de Software (PGDS-GPS) e o *DotProject.* A PGDS-GPS é uma plataforma que apoia a gerência de projetos provendo funcionalidades a partir da extração, armazenamento e busca de conteúdo em documentos e planilhas anotados semanticamente. O *DotProject*, por sua vez, é um sistema *web* desenvolvido em *PHP* que apoia aspectos da gerência de projetos (principalmente aspectos relacionados à gerência de tempo) e provê módulos relacionados a empresas, projetos, tarefas, gráficos de *Gantt,* fóruns, arquivos, calendários, contatos e *helpdesk.*

A integração tem como objetivo permitir que gerentes de projetos que utilizam o *DotProject* possam também utilizar as funcionalidades providas pela PGDS-GPS. Não fazem parte desta iniciativa a integração de aspectos relacionados à gerência de escopo.

|                   | Cenário de integração                   |  |  |  |
|-------------------|-----------------------------------------|--|--|--|
| <b>SISTEMAS</b>   | DotProject e PGDS-GPS                   |  |  |  |
| <b>DOMÍNIO</b>    | Gerência de Projetos                    |  |  |  |
| <b>ATIVIDADES</b> | Gerência de Tempo<br>Gerência de Custos |  |  |  |

**Tabela 3.1 – Cenário de integração**

### **3.2 Fragmento de OGPS considerado na Integração**

No contexto desta integração, que, conforme apresentado no cenário de integração, trata apenas aspectos relacionados à gerência de tempo e custos, o seguinte fragmento (Figura 3.1) da OGPS foi selecionado para apoiar a integração:

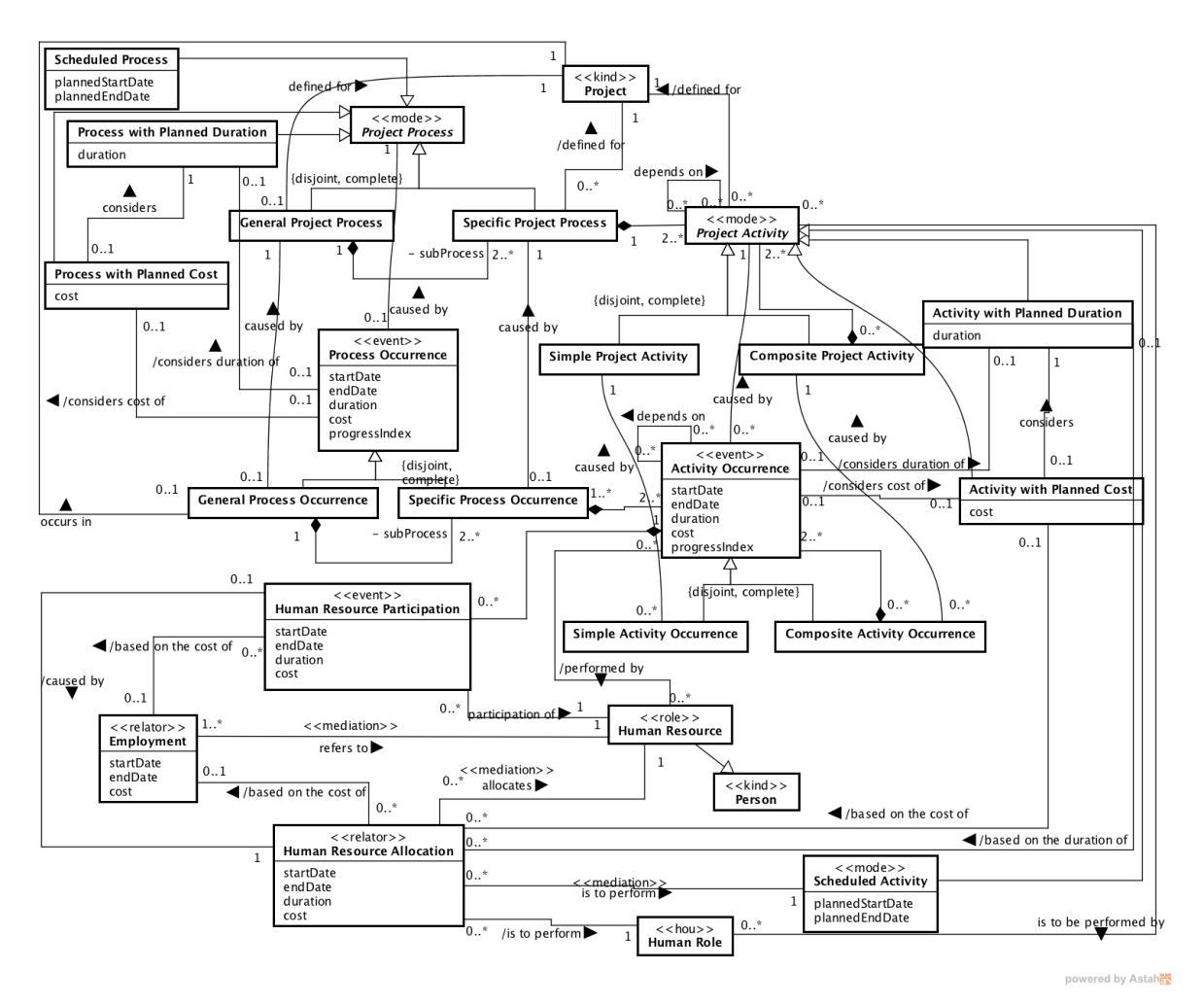

**Figura 3.1 – Fragmento da Ontologia de Gerência de Projetos de Software**

#### **3.3 Modelos Estruturais Conceituais**

Com base no cenário de integração, os modelos conceituais das ferramentas envolvidas na integração foram recuperados e são apresentados a seguir.

### **3.3.1 Modelo Conceitual PGDS-GPS**

A Figura 3.2 apresenta o fragmento do diagrama de classes da PGDS-GPS, que é de interesse para a integração.

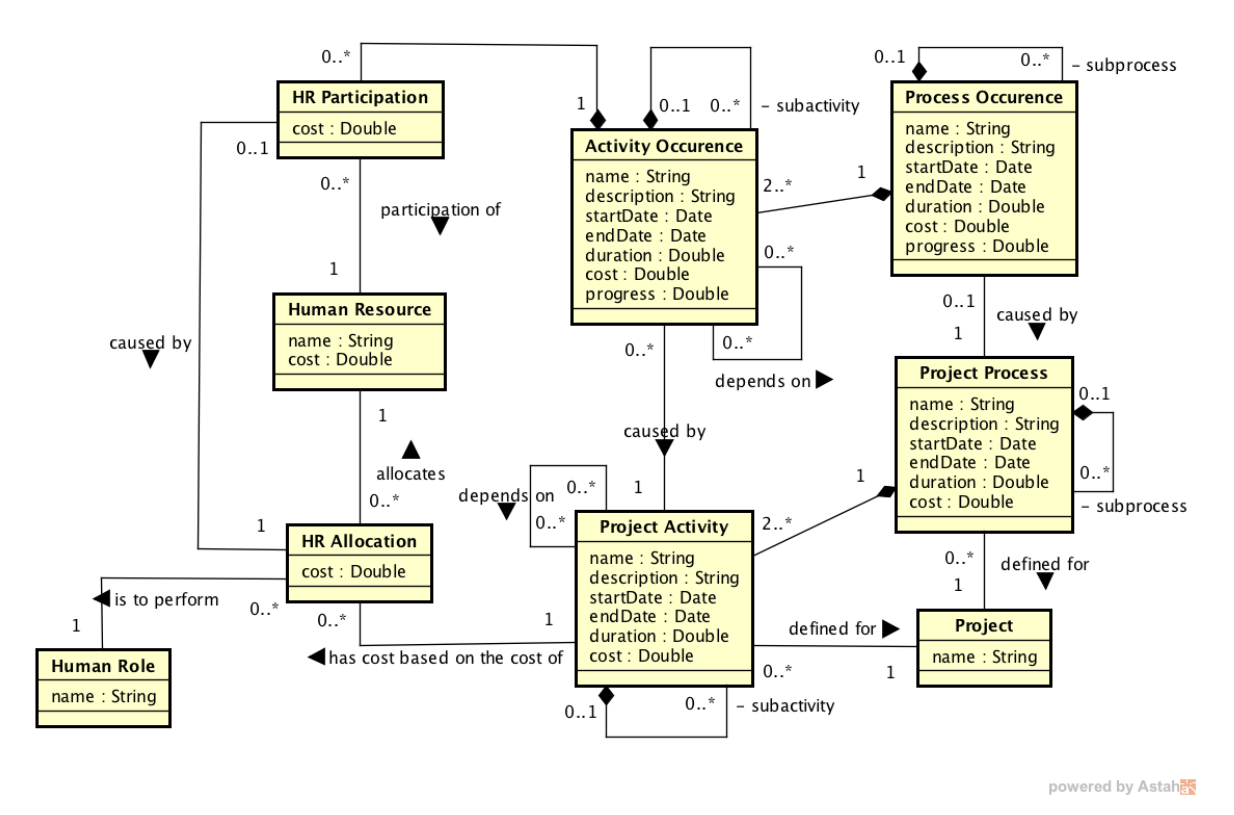

**Figura 3.2 – Diagrama de Classes parcial da PGDS-GPS**

Um **Projeto** (*Project*) pode ter vários **Processos de Projeto** (*Project Process*) definidos para ele, os quais são compostos por **Atividades de Projeto** (*Project Activity*). Processos de Projeto podem ser decompostos em subprocessos. Analogamente, Atividades de Projeto podem ser decompostas em subatividades. As propriedades *startDate, endDate, duration* e *cost* presentes em **Processo de Projeto** (*Project Process*) e **Atividade de Projeto** (*Project Activity*) referem-se, respectivamente, às estimativas de início, fim, duração e custos. **Processo de Projeto** (*Project Process*) pode causar **Ocorrência de Processo** (*Process Occurrence*). De forma análoga, **Atividade de Projeto** (*Project Activity*) pode causar **Ocorrências de Atividades** (*Activity Occurrence*). As propriedades*, startdDate, endDate, duration* e *cost* nas classes **Ocorrência de Processo** (*Process Occurrence*) e **Ocorrência de Atividade** (*Activity Occurrence*) referem-se, respectivamente, ao início, fim, duração e custos reais.

Uma **Alocação de Recurso Humano** (*HR Allocation*) representa a alocação de um **Recurso Humano** (*Human Resource*) a uma **Atividade de Projeto** (*Project Activity*) para desempenhar um **Papel** (*Human Role*). A propriedade *cost* em **Recurso Humano** (*Human Resource*) refere-se ao custo do recurso humano, enquanto que a propriedade de mesmo nome em **Alocação de Recurso Humano** (*HR Allocation*) refere-se ao custo previsto para a alocação do recurso humano.

Uma **Participação de Recurso Humano** (*HR Participation*) representa a participação de um **Recurso Humano** (*Human Resource*) em uma **Ocorrência de Atividade** (*Activity Occurrence*) e a propriedade *cost* em **Participação de Recurso Humano** (*HR Participation*) refere-se ao custo real da participação do recurso humano. Uma **Participação de Recurso Humano** (*HR Participation*) é causada por uma **Alocação de Recurso Humano** (*HR Allocation*).

#### **3.3.2 Modelo Conceitual DotProject**

A Figura 3.3 apresenta um diagrama de classes parcial de DotProject. Este modelo foi gerado a partir da utilização da ferramenta e da análise de sua estrutura de banco de dados. Apenas classes de interesse para a integração estão representadas.

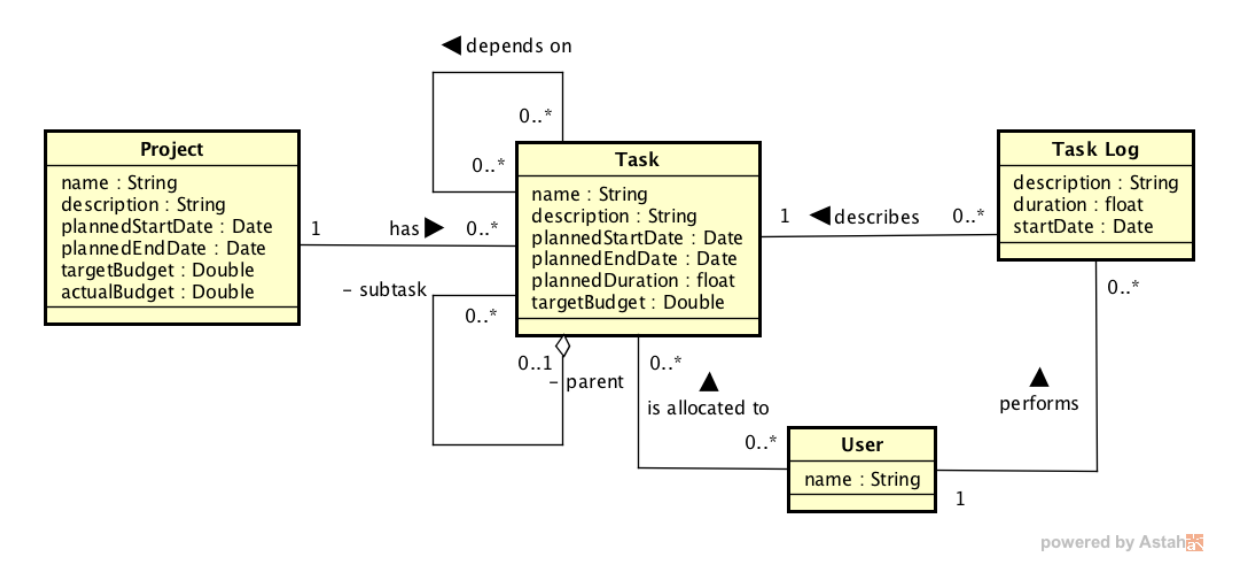

**Figura 3.3 – Diagrama de Classes parcial do DotProject**

Um **Projeto** (*Project)* possui datas estimadas para início (*plannedStartDate*) e fim (*plannedEndDate*), bem como um custo estimado (*targetBudget*) e um custo real (*actualBudget*).

**Tarefas** (*Tasks)* são definidas para um **Projeto** (*Project)* e são associadas a **Usuários** (*Users*). **Tarefas** (*Tasks)* podem ser dependentes de outras e possuem datas estimadas de início (*plannedStartDate*) e fim (*plannedEndDate*), bem como uma duração estimada (*plannedDuration*) e custo estimado (*plannedCost*).

**Ocorrências de Tarefa** (*Task Logs*) são realizadas por um **Usuário** (*User*) que está alocado à **Tarefa** (*Task)* associada à **Ocorrência de Tarefa** (*Task Log*). **Ocorrências de Tarefa**  (*Task Logs*) possuem dada de início (*startDate*) e duração (*duration*).

*DotProject* não provê um mecanismo eficiente para obter dados reais de execução do projeto, assim considera-se:

- A data de fim de um *task log* é dada pela soma da sua data de início com sua duração;
- A data real de início de uma *task* é a data de início do *task log* com menor data de início;
- A data real de fim de uma *task* é a data de fim do *task log* com maior data de fim;
- A duração real de uma *task* é a soma das durações de seus *task logs*;
- A data real de início de um projeto é a menor data de *task logs* associadas ao projeto;
- A data real de fim de um projeto é a maior data de task logs associadas ao projeto, quando todas as *tasks* tiverem sido realizadas.

Vale ressaltar, ainda, que o *DotProject* não calcula o custo real de um projeto ou tarefa de forma automática, pois não possui controle de custos de recursos humanos, ficando a cargo do gerente informar esses dados pela interface da aplicação.

### **3.3.3 Mapeamentos Verticais**

O processo de mapeamento vertical tem como objetivo atribuir significado aos modelos de cada sistema baseado em uma ontologia comum, permitindo que uma comparação entre os sistemas envolvidos. A Tabela 3.2 apresenta os mapeamentos verticais de conceitos.

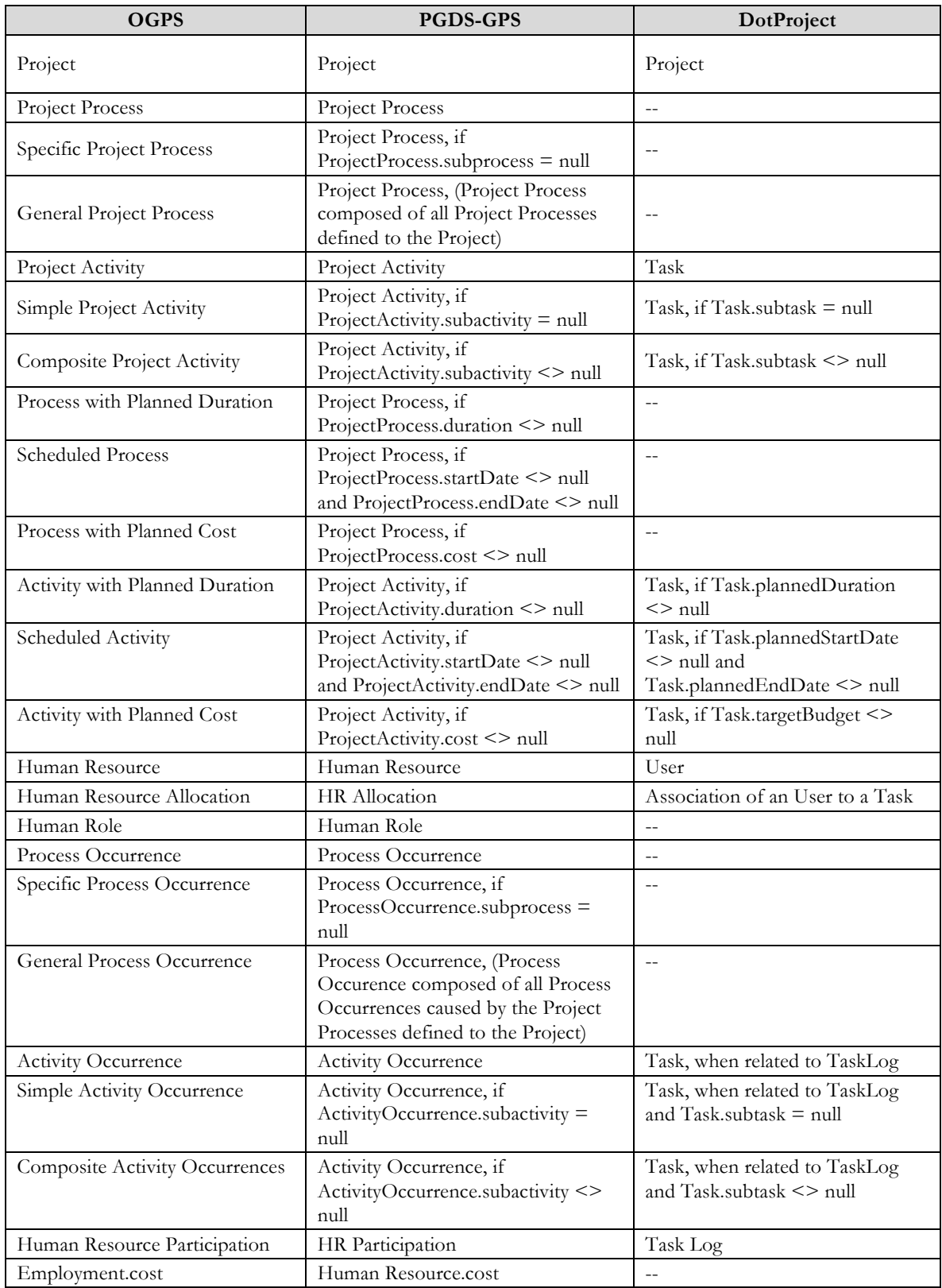

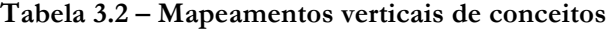

Considerando-se o escopo do trabalho, algumas informações referentes a datas, duração e custo relacionados a alguns conceitos são cruciais e são representadas como propriedades desses conceitos. Em alguns casos, a partir dos mapeamentos entre conceitos é possível obter diretamente os mapeamentos entre as propriedades. Por exemplo, a partir do mapeamento entre os conceitos *Scheduled Activity* (na OGPS) e *Project Activity* (if ProjectActivity.startDate <> null and ProjectActivity.endDate <> null ) na PGDS-GPS e Task (Task, if Task.plannedStartDate <> null and Task.plannedEndDate <> null) no *DotProject* (vide Tabela 3.1), pode-se obter diretamente os mapeamentos entre propriedades, como mostra a Tabela 3.3 (as condições informadas no mapeamento dos conceitos foram omitidas para melhor visualização).

**Tabela 3.3 - Mapeamentos entre propriedades relacionadas a Schedule Process e Schedule** 

| <b>OGPS</b>                  | <b>PGDS-GPS</b>            | DotProject            |
|------------------------------|----------------------------|-----------------------|
| Scheduled Process.startDate  | Project Process.startDate  | --                    |
| Scheduled Process.endDate    | Project Process.endDate,   | --                    |
| Scheduled Activity.startDate | Project Activity startDate | Task.plannedStartDate |
| Scheduled Activity.endDate   | Project Activity.endDate   | Task.plannedEndDate   |

**Activity**

Analogamente, os seguintes mapeamentos entre propriedades podem ser obtidos diretamente a partir dos mapeamentos entre conceitos (as condições informadas nos mapeamentos dos conceitos foram omitidas para melhor visualização).

**Tabela 3.4 - Mapeamentos entre propriedades obtidos diretamente a partir de mapeamentos entre conceitos**

| <b>OGPS</b>                                | <b>PGDS-GPS</b>              | DotProject          |
|--------------------------------------------|------------------------------|---------------------|
| Process with Planned<br>Duration.duration  | Project Process.duration     | --                  |
| Process with Planned Cost.cost             | Project Process.cost         | --                  |
| Activity with Planned<br>Duration.duration | Project Activity.duration    | Task.targetDuration |
| Activity with Planned Cost.cost            | Project Activity.cost        | Task.plannedtBudget |
| Process Occurrence.startDate               | Process Occurrence.startDate | $-$                 |
| Process Occurrence.endDate                 | Process Occurrence.endDate   | $- -$               |
| Process Occurrence.duration                | Process Occurrence.duration  | --                  |
| Process Occurrence.cost                    | Process Occurrence.cost      |                     |

Alguns mapeamentos entre propriedades não são obtidos diretamente. Por exemplo, no *DotProject* não há explicitamente o conceito *Human Resource Allocation*, sendo ele caracterizado pela associação entre um *User* e uma *Task* (vide Tabela 3.2). Ao se associar um *User* a uma *Task* no *DotProject*, automaticamente o *User* é alocado para a *Task* considerando-se as datas de início e fim da *Task*. Em relação ao custo de *Human Resource Allocation*, na PGD-GPS ele é tratado em *HR Allocation* e em *DotProject* não se trata o custo individual das alocações de *Users* a *Tasks*, tratando-se apenas o custo de *Tasks*. Uma vez que uma mesma *Task* pode ter vários Users alocados a ela, o custo da *Task* não é equivalente ao custo de uma alocação. Assim, tem-se:

**Tabela 3.5 - Mapeamento entre a propriedade custo de Human Resource Allocation**

| OGPS                           | <b>PGDS-GPS</b>    | DotProject |
|--------------------------------|--------------------|------------|
| Human Resource Allocation.cost | HR Allocation.cost | $- -$      |

Em relação a *Activity Occurrence*, o mapeamento das propriedades que tratam datas, duração e custo deste conceito na PGDS-GPS é direto, a partir da relação entre *Activity Occurence* na OGPS com *Activity Occurrence* na PGDS-GPS. Porém, conforme mostra a Tabela 3.2, no *DotProject* não há conceito correspondente a *Activity Occurrence* e o conceito *Task Log* equivale a *Human Resource Participation*. Segundo a OGPS, *Human Resource Participations* são parte de *Activity Occurrences*. Nesse sentido, no *DotProject* embora o conceito *Activity Occurrence* não exista explicitamente, ele pode ser entendido como o todo formado por todos os *Task Logs* (i.e., *Human Resource Participations*). Assim, a partir das datas e durações de *Task Logs* associados a uma mesma *Task*, pode-se obter informações sobre datas e duração da *Activity Occurrence* formada por todos os *TaskLogs* associados a uma *Task*. O *DotProject* não trata custo de *Task Logs*, assim, também não é possível tratar custo de *Activity Occurrence*. Dessa forma, tem-se:

| <b>OGPS</b>                   | <b>PGDS-GPS</b>                  | DotProject                                                                                                    |
|-------------------------------|----------------------------------|----------------------------------------------------------------------------------------------------|
| Activity Occurrence.startDate | Activity<br>Occurrence.startDate | TaskLog.startDate, when startDate is the<br>smallest startDate of TaskLogs associated to<br>a Task                                                                      |
| Activity Occurrence.endDate   | Activity<br>Occurrence.endDate   | TaskLog. startDate,, when startDate is the<br>smallest startDate of TaskLogs associated to<br>a Task, + Sum of all TaskLog.duration of<br>TaskLogs associated to a Task |
| Activity Occurrence.duration  | Activity<br>Occurrence.duration  | Sum of all TaskLog.duration of TaskLogs<br>associated to a Task                                                                                                    |
| Activity Occurrence. cost     | Activity Occurrence.cost         | $-$                                                                                                    |

**Tabela 3.6 - Mapeamentos entre propriedades relacionadas a Activity Occurence** 

A Tabela 3.7 apresenta os mapeamentos verticais de relacionamentos.

| <b>OGPS</b>                                                                       | <b>PGDS-GPS</b>                                                     | DotProject                  |
|-----------------------------------------------------------------------------------|---------------------------------------------------------------------|-----------------------------|
| General Project Process - defined<br>$for - Project$                              | Project Process - defined for -<br>Project                          | $-$                         |
| Specific Project Process - is part<br>of - General Project Process                | Project Process – is part of –<br>Project Process                   | $-$                         |
| Process Occurrence - caused by -<br>Project Process                               | Process Ocurrence - caused by -<br>Project Process                  | $-$                         |
| Specific Process Occurrence - is<br>part of - General Process<br>Occurrence       | Process Occurrence – is part of –<br>Process Occurrence             | $-$                         |
| Project Activity – is part of –<br>Specific Project Process                       | Project Activity – is part of –<br><b>Project Process</b>           | $-$                         |
| Project Activity – is part of –<br>Composite Project Activity                     | Project Activity – is part of –<br>Project Activity                 | $-$                         |
| Project Activity – defined for –<br>Project                                       | Project Activity - defined for -<br>Project                         | $Project - has - Task$      |
| Project Activity - depends on -<br>Project Activity                               | Project Activity - depends on -<br>Project Activity                 | $Task$ – depends on – Task  |
| Activity Occurence – is part of –<br>Specific Process Occurrence                  | Activity Occurence – is part of -<br>Process Occurrence             |                             |
| Activity Occurence – is part of<br>Composite Activity Occurrence                  | Activity Occurence – is part of -<br><b>Activity Occurence</b>      | Task – subtask - Task       |
| Activity Occurrence - caused by -<br>Project Activity                             | Activity Occurrence - caused by -<br>Project Activity               | $\sim$                      |
| Activity Occurrence - depends on<br>- Activity Occurrence                         | Activity Occurrence - depends on<br>- Activity Occurrence           | $-$                         |
| Human Resource Allocation - is to<br>perform - Human Role                         | Human Resource Allocation - is to<br>perform - Human Role           | $-$                         |
| Human Resource Participation -<br>participation of - Human Resource               | Human Resource Participation -<br>participation of - Human Resource | User – performs – Task Log  |
| Human Resource Participation -<br>part of - Activity Occurence                    | HR Participation - part of -<br><b>Activity Occurence</b>           | Task Log - describes - Task |
| Activity with Planned Cost-based<br>on the cost of - Human Resource<br>Allocation | Project Activity – has cost based<br>on the cost of - HR Allocation | н.                          |

**Tabela 3.7 - Mapeamentos verticais de relacionamentos**

### **3.3.4 Modelo de Integração**

O modelo de integração é construído de modo que cada elemento dos modelos conceituais dos sistemas que esteja sem mapeamento vertical receba um tratamento (CALHAU, 2011). Como demonstrado na Subseção 3.3.3, todos os conceitos e relacionamentos são mapeados para OGPS. Assim, o modelo de integração é igual ao fragmento da OGPS utilizado na integração (vide Figura 3.1).

#### **3.3.5 Mapeamentos Horizontais**

Seguindo a abordagem OBA-SI, a próxima etapa é a realização dos mapeamentos horizontais, que tem como objetivo tratar conceitos e relacionamentos introduzidos no modelo de integração e que não estão descritos na ontologia de base. Dado que o modelo de integração é igual ao fragmento da OGPS, nenhum mapeamento horizontal foi definido.

#### **3.4 Projeto e Implementação**

Uma vez concluída a fase referente à análise de integração, foram realizados o projeto e a implementação da solução de integração.

Como citado anteriormente, o objetivo da integração é permitir que gerentes de projeto que utilizam o *DotProject* possam usufruir de funcionalidades da PGDS-GPS. *DotProject* suporta a criação de módulos de desenvolvedores externos. Assim, a solução proposta é desenvolver um módulo adicional para *DotProject* que seja capaz exportar os dados de um projeto já existente para planilhas anotadas semanticamente na PGDS-GPS. O objetivo final é que o gerente de projetos ganhe um recurso adicional em seu ambiente *DotProject*, que é gerar planilhas anotadas que possam ser submetidas à PGDS-GPS, permitindo, a partir daí, que o gerente utilize funcionalidades da PGDS-GPS. Dessa forma, a integração ocorre apenas no sentido *DotProject* è PGDS-GPS. O módulo adicional desenvolvido foi chamado de **dpPGDS** (GBINOW/DPPGDS, 2017) e foi disponibilizado como um novo item na barra de ferramentas do *DotProject*, como mostra a Figura 3.4.

|    | <b>∏O</b> dotProject.net<br>dotProject 2.1.8<br>oU<br><b>FREE SOFTWARE</b> |                                                                                                  |             |         |                     |                        |                                        |                     |  |
|----|----------------------------------------------------------------------------|--------------------------------------------------------------------------------------------------|-------------|---------|---------------------|------------------------|----------------------------------------|---------------------|--|
|    |                                                                            | Companies Projects Tasks Calendar Files Contacts Forums Tickets User Admin System Admin PGDS-GPS |             |         |                     |                        |                                        | - New Item - $\div$ |  |
|    | <b>Welcome Admin Person</b>                                                |                                                                                                  |             |         |                     |                        | Help   My Info   Todo   Today   Logout |                     |  |
|    | O<br><b>Modules</b>                                                        |                                                                                                  |             |         |                     |                        |                                        |                     |  |
|    | <b>System Admin</b>                                                        |                                                                                                  |             |         |                     |                        |                                        |                     |  |
|    | Module                                                                     | <b>Status</b>                                                                                    | <b>Type</b> | Version | <b>Menu Text</b>    | Menu Icon              | <b>Menu Status</b>                     | $\#$                |  |
| IĜ | Companies                                                                  | $\bullet$ active                                                                                 | core        | 1.0.0   | Companies           | handshake.png          | $\bullet$ visible                      |                     |  |
| ♦  | Projects                                                                   | active                                                                                           | core        | 1.0.0   | Projects            | applet3-48.png         | • visible                              | 2                   |  |
| ♦  | <b>Tasks</b>                                                               | active                                                                                           | core        | 1.0.0   | <b>Tasks</b>        | applet-48.png          | • visible                              | 3                   |  |
| ♦  | Calendar                                                                   | $\bullet$ active                                                                                 | core        | 1.0.0   | Calendar            | myevo-appointments.png | • visible                              | 4                   |  |
| ₿  | <b>Files</b>                                                               | active                                                                                           | core        | 1.0.0   | <b>Files</b>        | folder5.png            | • visible                              | 5                   |  |
| ₿  | Contacts                                                                   | active                                                                                           | core        | 1.0.0   | <b>Contacts</b>     | monkeychat-48.png      | $\bullet$ visible                      | 6                   |  |
| ♦  | Forums                                                                     | active   configure                                                                               | core        | 1.0.0   | <b>Forums</b>       | support.png            | • visible                              |                     |  |
| ₿  | <b>Tickets</b>                                                             | active                                                                                           | core        | 1.0.0   | <b>Tickets</b>      | ticketsmith.qif        | $\bullet$ visible                      | 8                   |  |
| Iê | <b>User Administration</b>                                                 | active                                                                                           | core        | 1.0.0   | <b>User Admin</b>   | helix-setup-users.png  | $\bullet$ visible                      | <b>q</b>            |  |
| Ιê | <b>System Administration</b>                                               | $\bullet$ active                                                                                 | core        | 1.0.0   | <b>System Admin</b> | 48_my_computer.png     | $\bullet$ visible                      | 10                  |  |
| €  | <b>Departments</b>                                                         | $\bullet$ active                                                                                 | core        | 1.0.0   | <b>Departments</b>  | users.gif              | hidden                                 | 11                  |  |
|    | <b>Help</b>                                                                | active.                                                                                          | <b>COLO</b> | 1.00    | <b>Help</b>         | dn nif                 | <b>O</b> hidden                        | 12                  |  |
|    | <b>PGDS</b>                                                                | active I remove                                                                                  | luser       | 1.0     | <b>PGDS-GPS</b>     | folder5.png            | $\bullet$ visible                      | 13                  |  |
|    | <b>nistory</b>                                                             | <b><i>u</i></b> install                                                                          |             |         |                     |                        |                                        |                     |  |
|    | links                                                                      | $\bullet$ install                                                                                |             |         |                     |                        |                                        |                     |  |

**Figura 3.4 – Interface do DotProject com a lista de módulos disponíveis e o novo recurso disponível na barra de ferramentas**

*DotProject* é uma ferramenta gratuita e de código aberto e, portanto, também foi construída utilizando-se ferramentas gratuitas e de código aberto. Foi desenvolvida inteiramente utilizando-se a linguagem de programação *PHP* e banco de dados *MySQL.* 

Todo o desenvolvimento do módulo *dpPGDS* foi realizado seguindo o manual de desenvolvedor do *DotProject,* bem como analisando a fundo o código dos módulos nativos, uma vez que a documentação é bem escassa e incompleta. Todas as funções e mecanismos para obtenção de dados de projetos, tarefas e usuários são mecanismos nativos providos pela *API* (*Application Programming Interface*) do *DotProject.*

Ao contrário do que sugerem as boas práticas de programação e desenvolvimento de sistemas, nenhum dos módulos nativos utiliza algum padrão modularizado de desenvolvimento, como por exemplo um padrão Modelo-Visão-Controlador (MVC). Códigos de acesso a banco de dados misturam-se com códigos que representam regras de negócio e códigos de interface. Seguindo a linha de desenvolvimento dos módulos nativos, não foi utilizado nenhum padrão conhecido de organização no desenvolvimento de *dpPGDS,* tendo sido usado o próprio padrão adotado pelo *DotProject* para nomenclatura de arquivos, funções, tabelas e campos de banco de dados.

Como indicado anteriormente neste capítulo, *DotProject* não possui nenhum mecanismo ou estrutura nativa que permita controlar custos de Recursos Humanos. Foi necessária, então, a criação de uma tabela no banco de dados que permitisse vincular Projetos *(Project)* a Recursos Humanos *(Users)* e definir um custo para o Recurso Humano em um determinado Projeto. O objetivo desta modificação é auxiliar o gerente no momento da exportação dos dados. O *dpPGDS* salva os custos informados pelo gerente a primeira vez que ele utiliza o módulo, de forma que, das vezes subsequentes, ele não tenha que informar novamente, pois os campos já estarão preenchidos com os valores informados da primeira vez. A Figura 3.5 apresenta a interface do *DotProject* que lista os projetos gerenciados utilizando a ferramenta.

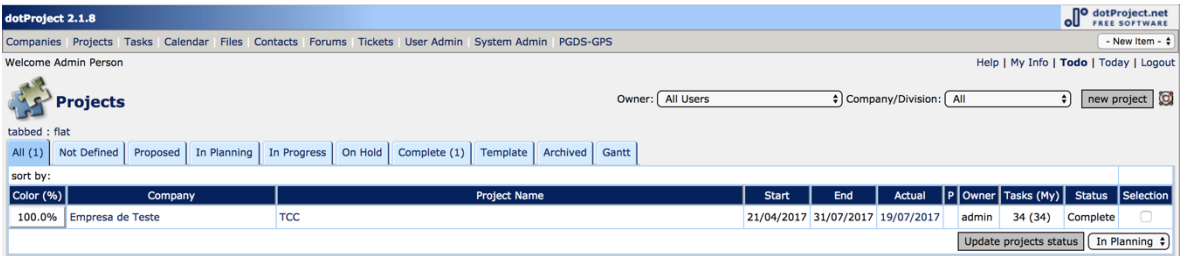

**Figura 3.5 – Interface do DotProject com a lista de projetos ativos**

A **Erro! Fonte de referência não encontrada.** apresenta a interface detalhada de um projeto gerenciado em *DotProject* e a **Erro! Fonte de referência não encontrada.** apresenta um fragmento da interface desenvolvida para a exportação de dados dos projetos para a PGDS-GPS. Na **Erro! Fonte de referência não encontrada.** Figura 3.7, a planilha *Schedul*e é gerada automaticamente a partir dos dados registrados no *DotProject.* A planilha *Human Resource Costs*, que apresenta os custos (R\$/hora) com os recursos humanos envolvidos no projeto, deve ser completada pelo usuário, que deve indicar o custo de cada recurso humano do projeto. Clicandose no botão *Export data for PGDS*, os dados são exportados para documentos e planilhas semanticamente anotados que são utilizados como entrada para a PGDS-GPS.

| dotProject 2.1.8                       |                                                                                                  |                      |                         |                       |                                                                             |                 | <b>NO</b> dotProject.net<br>oШ<br><b>FREE SOFTWARE</b> |  |  |  |  |
|----------------------------------------|--------------------------------------------------------------------------------------------------|----------------------|-------------------------|-----------------------|-----------------------------------------------------------------------------|-----------------|--------------------------------------------------------|--|--|--|--|
|                                        | Companies Projects Tasks Calendar Files Contacts Forums Tickets User Admin System Admin PGDS-GPS |                      |                         |                       |                                                                             |                 | - New Item - $\div$                                    |  |  |  |  |
|                                        | <b>Welcome Admin Person</b><br>Help   My Info   Todo   Today   Logout                            |                      |                         |                       |                                                                             |                 |                                                        |  |  |  |  |
|                                        | new file<br><b>View Project</b><br>Search:<br>new task<br>new event                              |                      |                         |                       |                                                                             |                 |                                                        |  |  |  |  |
|                                        |                                                                                                  |                      |                         |                       |                                                                             |                 |                                                        |  |  |  |  |
|                                        | delete project<br>projects list : edit this project : organize tasks : reports                   |                      |                         |                       |                                                                             |                 |                                                        |  |  |  |  |
| <b>TCC</b>                             |                                                                                                  |                      |                         |                       |                                                                             |                 |                                                        |  |  |  |  |
| <b>Details</b>                         |                                                                                                  | <b>Summary</b>       |                         |                       |                                                                             |                 |                                                        |  |  |  |  |
|                                        | Company: Empresa de Teste                                                                        |                      | <b>Status: Complete</b> |                       |                                                                             |                 |                                                        |  |  |  |  |
| <b>Internal Company:</b>               |                                                                                                  | Priority: normal     |                         |                       |                                                                             |                 |                                                        |  |  |  |  |
| <b>Short Name: TCC</b>                 |                                                                                                  |                      | <b>Type: Operative</b>  |                       |                                                                             |                 |                                                        |  |  |  |  |
|                                        | Start Date: 21/04/2017                                                                           | Progress: 100.0%     |                         |                       |                                                                             |                 |                                                        |  |  |  |  |
|                                        | Target End Date: 31/07/2017                                                                      | Worked Hours: 474.00 |                         |                       |                                                                             |                 |                                                        |  |  |  |  |
|                                        | Actual End Date: 19/07/2017                                                                      | Scheduled Hours: 818 |                         |                       |                                                                             |                 |                                                        |  |  |  |  |
|                                        | Target Budget: \$10000.00                                                                        | Project Hours: 1262  |                         |                       |                                                                             |                 |                                                        |  |  |  |  |
|                                        | Project Owner: Person, Admin                                                                     |                      |                         |                       |                                                                             |                 |                                                        |  |  |  |  |
|                                        | URL:                                                                                             |                      |                         |                       |                                                                             |                 |                                                        |  |  |  |  |
| <b>Staging URL:</b>                    |                                                                                                  |                      |                         |                       |                                                                             |                 |                                                        |  |  |  |  |
| <b>Description</b>                     |                                                                                                  |                      |                         |                       |                                                                             |                 |                                                        |  |  |  |  |
| tabbed: flat                           |                                                                                                  |                      |                         |                       |                                                                             |                 |                                                        |  |  |  |  |
| <b>Tasks</b>                           | Gantt Chart   Task Logs<br>Tasks (Inactive)   Forums  <br>Files<br>Events                        |                      |                         |                       |                                                                             |                 |                                                        |  |  |  |  |
|                                        | Expand All/One Level : Collapse All/One Level                                                    |                      |                         |                       |                                                                             | Show:           | <b>Incomplete Tasks Only</b>                           |  |  |  |  |
| lew<br>Log                             | <b>Task Name</b><br>Work P                                                                       |                      | <b>Task Owner</b>       | <b>Assigned Users</b> | <b>Start Date</b>                                                           | <b>Duration</b> | <b>Finish Date</b>                                     |  |  |  |  |
| 100%<br>Log                            | Elaborar Plano do Projeto                                                                        |                      | admin                   | gustavo.binow (100%)  | 21/04/2017 08:15 am 40 hours 27/04/2017 08:15 am                            |                 |                                                        |  |  |  |  |
| 100%<br>Log                            | Especificar Requisitos do Sistema                                                                |                      | admin                   |                       | carla.januario (100%) (+1) 28/04/2017 08:30 am 80 hours 11/05/2017 08:30 am |                 |                                                        |  |  |  |  |
| Log 100%                               | Realizar Levantamento de Requisitos                                                              |                      | admin                   | carla.januario (100%) | 28/04/2017 08:30 am 24 hours 02/05/2017 08:30 am                            |                 |                                                        |  |  |  |  |
| Log 100%                               | Elaborar Especificação de Requisitos                                                             |                      | admin                   | carla.januario (100%) | 03/05/2017 08:30 am 40 hours 10/05/2017 08:30 am                            |                 |                                                        |  |  |  |  |
| Log 100%                               | - Avaliar Especificação de Requisitos                                                            |                      | admin                   | fulano detal (100%)   | 11/05/2017 08:30 am  16 hours  15/05/2017 08:30 am                          |                 |                                                        |  |  |  |  |
| 100%<br>Log                            | Realizar Reunião de Monitoramento do Projeto                                                     |                      | admin                   |                       | carla.januario (100%) (+2) 16/05/2017 08:45 am                              |                 | 2 hours 16/05/2017 10:45 am                            |  |  |  |  |
| i O<br>Log 100%                        | Realizar Análise de Requisitos do Sistema                                                        |                      | admin                   |                       | fulano detal (100%) (+1) 16/05/2017 02:45 pm 88 hours 31/05/2017 01:45 pm   |                 |                                                        |  |  |  |  |
| $\triangle$ $\sim$<br>100 <sup>2</sup> | <b>College Street</b><br>the company's company's company's company's                             |                      | 1.111                   |                       |                                                                             | $\sim$ $\sim$   |                                                        |  |  |  |  |

**Figura 3.6 – Interface de um Projeto no DotProject listando as tarefas a ele associadas**

|                                                                       | <b>D</b> dotProject.net<br>dotProject 2.1.8<br>oШ |  |                                               |   |                     |            |            |                              |                                                                                                  |                            |                                                       |                        |                               |                 |                        |     |
|-----------------------------------------------------------------------|---------------------------------------------------|--|-----------------------------------------------|---|---------------------|------------|------------|------------------------------|--------------------------------------------------------------------------------------------------|----------------------------|-------------------------------------------------------|------------------------|-------------------------------|-----------------|------------------------|-----|
|                                                                       |                                                   |  |                                               |   |                     |            |            |                              | Companies Projects Tasks Calendar Files Contacts Forums Tickets User Admin System Admin PGDS-GPS |                            |                                                       |                        |                               |                 | - New Item - $\hat{z}$ |     |
| <b>Welcome Admin Person</b><br>Help   My Info   Todo   Today   Logout |                                                   |  |                                               |   |                     |            |            |                              |                                                                                                  |                            |                                                       |                        |                               |                 |                        |     |
| <b>Schedule</b>                                                       | <b>Export data for PGDS</b>                       |  |                                               |   |                     |            |            |                              |                                                                                                  |                            |                                                       |                        |                               |                 |                        |     |
| <b>Task</b><br>Id                                                     | <b>Task Name</b>                                  |  |                                               |   | <b>Subtask Name</b> |            |            | Depend.                      | <b>Planned Start</b><br>Date                                                                     | <b>Planned End</b><br>Date | Planned<br>Duration                                   | <b>Human Resources</b> | <b>Start Date</b>             | <b>End Date</b> | Duration   %           |     |
| $\mathbf{1}$                                                          | Elaborar Plano do Projeto                         |  |                                               |   |                     |            |            |                              | 21/04/2017                                                                                       | 27/04/2017                 | 40 hours                                              | <b>Gustavo Binow</b>   | 21/04/2017 27/04/2017         |                 | 40<br>hours            | 100 |
| $\overline{2}$                                                        | Especificar Requisitos do Sistema                 |  |                                               | 1 | 28/04/2017          | 11/05/2017 | 80 hours   | Carla Januario, Fulano Detal | 02/05/2017 12/05/2017                                                                            |                            | 76<br>hours                                           | 100                    |                               |                 |                        |     |
| 2.1                                                                   |                                                   |  | Realizar Levantamento de<br><b>Requisitos</b> |   | $\mathbf{1}$        | 28/04/2017 | 02/05/2017 | 24 hours                     | Carla Januario                                                                                   | 02/05/2017 02/05/2017      |                                                       | 24<br>hours            | 100                           |                 |                        |     |
| $\overline{\mathbf{3}}$                                               | Realizar Reunião de Monitoramento do<br>Projeto   |  |                                               |   |                     |            | 1, 2       | 16/05/2017                   | 16/05/2017                                                                                       | 2 hours                    | Gustavo Binow, Carla Januario,<br><b>Fulano Detal</b> |                        | 16/05/2017 16/05/2017 6 hours |                 | 100                    |     |
|                                                                       | <b>Human Resources Costs</b>                      |  |                                               |   |                     |            |            |                              |                                                                                                  |                            |                                                       |                        |                               |                 |                        |     |
| HR Id                                                                 | <b>HR Name</b><br><b>HR Project Cost</b>          |  |                                               |   |                     |            |            |                              |                                                                                                  |                            |                                                       |                        |                               |                 |                        |     |
| $\overline{2}$<br><b>Gustavo Binow</b>                                |                                                   |  |                                               |   | 30                  |            |            |                              |                                                                                                  |                            |                                                       |                        |                               |                 |                        |     |
| Carla Januario<br>$\overline{3}$                                      |                                                   |  |                                               |   | 20                  |            |            |                              |                                                                                                  |                            |                                                       |                        |                               |                 |                        |     |
| <b>Fulano Detal</b><br>14                                             |                                                   |  |                                               |   |                     | 90         |            |                              |                                                                                                  |                            |                                                       |                        |                               |                 |                        |     |
|                                                                       | <b>Export data for PGDS</b>                       |  |                                               |   |                     |            |            |                              |                                                                                                  |                            |                                                       |                        |                               |                 |                        |     |

**Figura 3.7 – Interface de exportação de dados para planilhas anotadas**

Apesar de existirem bibliotecas escritas em *PHP* que permitem a geração e manipulação de planilhas eletrônicas em formato *OpenOffice,* como por exemplo o *PHPOffice*, elas não conseguem anotá-las semanticamente, tornando inviável sua utilização nesta integração. Assim, foi necessária a construção de um módulo intermediário dentro de *dpPGDS*, escrito em *Java,* para traduzir as informações geradas pelo *DotProject* e gerar as planilhas anotadas semanticamente, como mostra a Figura 3.8 a seguir.

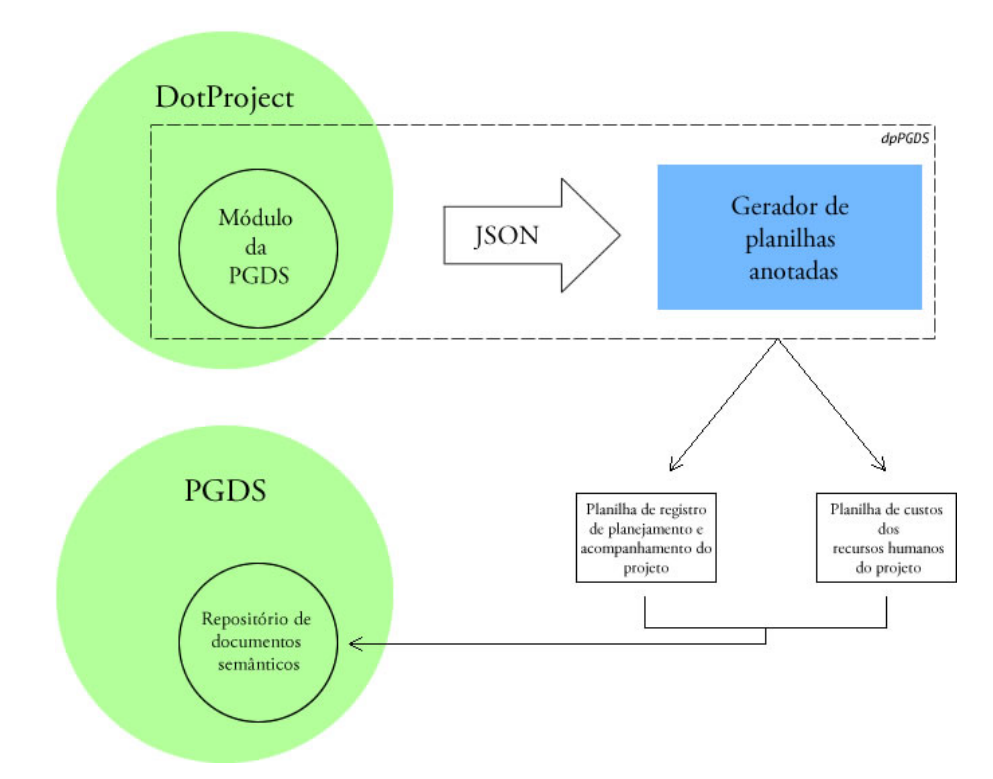

**Figura 3.8 – Visão geral do processo de exportação de dados do DotProject para planilhas**

O módulo desenvolvido dentro do *DotProject* resgata todos os dados do projeto e dos recursos humanos relativos àquele projeto e gera uma saída em formato *JSON.* JSON é uma formatação de texto, independente de linguagem de programação, utilizada para troca de dados e comunicação entre dois sistemas distintos e que é de fácil leitura e escrita para humanos. Está baseado em um subconjunto da linguagem de programação JavaScript, Standard ECMA-262. É divido em duas estruturas básicas: uma coleção de chave/valor, geralmente conhecida como dicionários ou objetos, e uma lista ordenada de valores, geralmente conhecida como vetores ou *arrays (*ECMA INTERNATIONAL, 2013)*.*

Os dados são passados para o módulo *Java* gerador de planilhas anotadas que, por sua vez, gera duas planilhas semanticamente anotadas (Registro de Planejamento e Acompanhamento do Projeto e Custos dos Recursos Humanos do Projeto) que poderão ser importadas na PGDS-GPS.

O formato dos dados *JSON* exportados pelo módulo *dpPGDS* é mostrado na Figura 3.9.

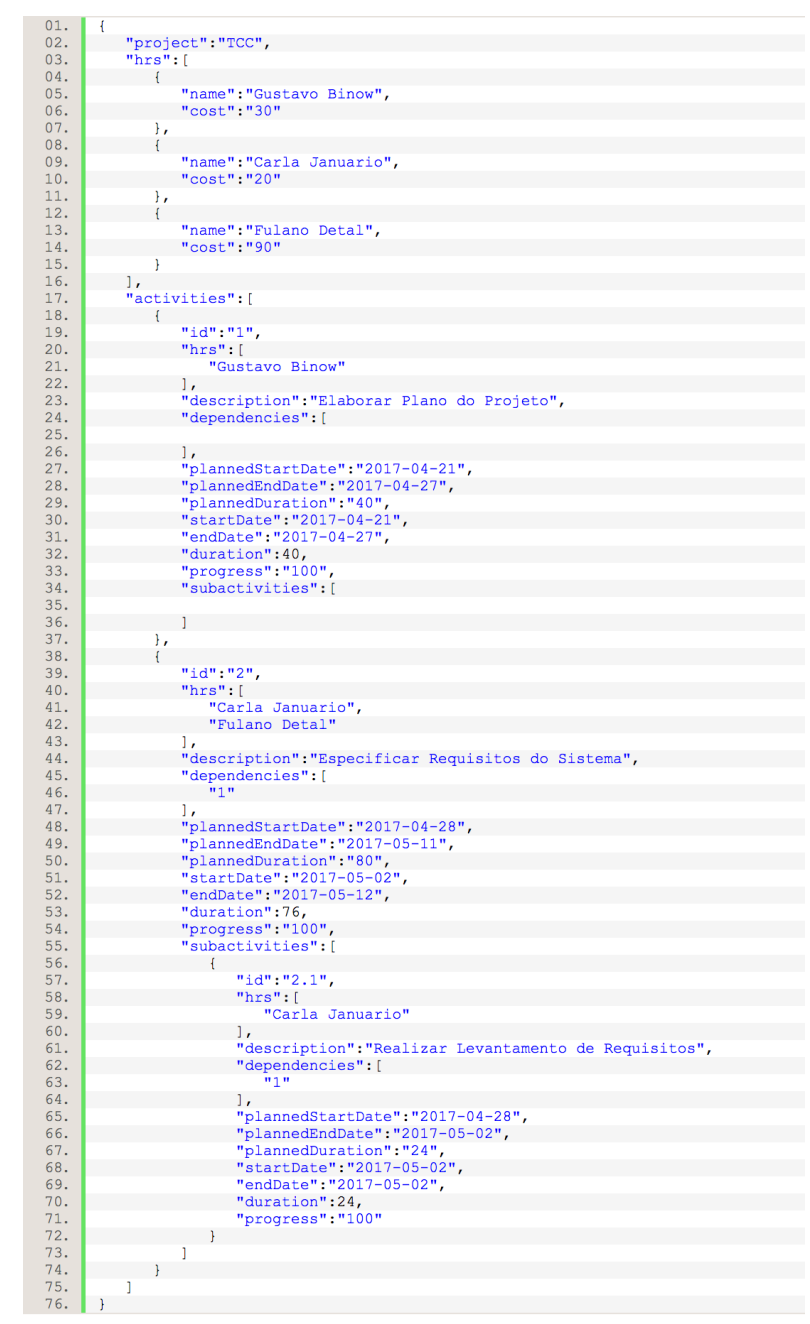

**Figura 3.9 – Exemplo de dados em formato JSON de um projeto exportado pelo módulo da PGDS**

A chave *project* é o nome do projeto e é usado para anotar o documento utilizando a formatação *SemanticAnnotation-ref-Project*. A chave *hrs* é um *array* que contém os recursos humanos (*Human Resource)* associados ao projeto. Cada Recurso Humano contém um nome (*name*) e um custo por hora (*cost*). Os custos devem ser informados ao módulo PGDS-*DotProject* no momento da exportação dos dados pois, como mencionado anteriormente, *DotProject* não provê suporte nativo ao controle de custos de um *Human Resource*. A chave *activities* é um *array* que contém todas

as tarefas do projeto. Cada *Activity* tem a lista de *Human Resources* associados na posição *hrs,*  descrição na posição *description*, datas planejadas de início e fim respectivamente representadas nas posições *plannedStartDate* e *plannedEndDate*, datas reais de início e fim respectivamente representadas nas posições *startDate* e *endDate*, bem como duração projetada e real representadas respectivamente nas posições *plannedDuration* e *duration.* Cada *Activity* também possui uma lista de subatividades associadas que, por sua vez, possuem campos iguais aos descritos para uma *Activity*.

Após processar os dados *JSON*, o módulo *Java* gera os arquivos *dp\_<nome do projeto>\_activities.ods* e *dp\_<nome do projeto>\_hrs.ods* que são as planilhas anotadas semanticamente correspondentes respectivamente à planilha de Registro de Planejamento e Acompanhamento do Projeto e planilha de Custos dos Recursos Humanos do Projeto. Para cada um dos dois arquivos, seguiu-se as as orientações encontradas em (BASTOS, 2015) para definição dos *templates* das planilhas:

- *i)* Criar um conjunto de *propriedades personalizadas* cujo valor seja a instrução da anotação semântica
- *ii)* Criar um conjunto de *estilos e formatação* cujo nome siga o padrão **Semantic-Annotation-ref-<nomePropriedadePersonalizada>**, onde <nomePropriedadePersonalizada> é o nome dado à propriedade personalizada a ser associada a este *estilo e formatação*.

A Figura 3.10 exibe uma parte da estrutura da planilha de Registro de Planejamento e Acompanhamento do Projeto, uma vez definido o *template.*

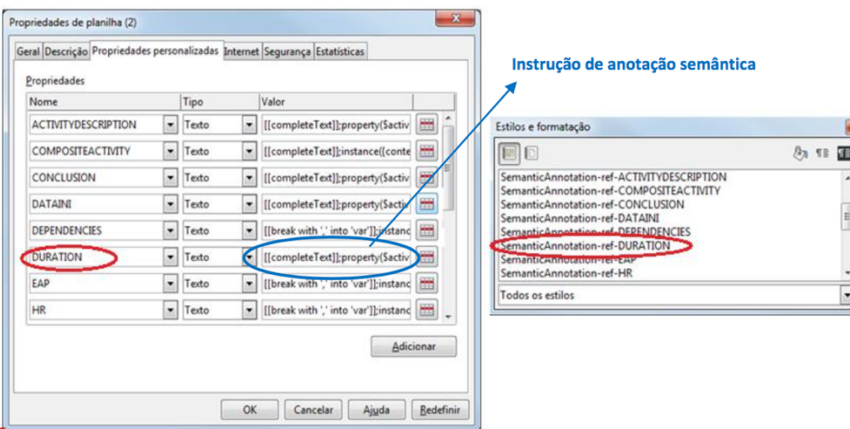

**Figura 3.10 – Estrutura de propriedades personalizadas e estilos e formatação associados pelo nome da planilha de Registro de Planejamento e Acompanhamento do Projeto (BASTOS,** 

**2015)**

A Tabela 3.8 relaciona as propriedades personalizadas da planilha de Registro de Planejamento e Acompanhamento do Projeto com a chave *JSON* que foi utilizada para anotar a planilha. Cabe ressaltar que as propriedades personalizadas utilizadas para anotar semanticamente as planilhas foram definidas com base em OGPS e que um fragmento de OGPS foi utilizado como modelo de integração conceitual neste trabalho. Por exemplo, para cada atividade do projeto presente nos dados de exportação, a descrição da atividade (presente no campo *description*) é registrada em uma célula da planilha e a esta célula é atribuído o estilo e formatação Semantic-Annotation-ref-ACTIVITYDESCRIPTION (correspondente a propriedade ACTIVITYDESCRIPTION)*.*

**Tabela 3.8 - Relacionamento das propriedades personalizadas da planilha de registro de planejamento e acompanhamento do projeto com as chaves JSON**

| Propriedade                | Chave JSON                |
|----------------------------|---------------------------|
| PROJETO                    | project                   |
| <b>ACTIVITYDESCRIPTION</b> | activity.description      |
| <b>DATAINI</b>             | activity.plannedStartDate |
| <b>DURATION</b>            | activity.plannedDuration  |
| HR                         | activity.hrs              |
| <b>REALDATEEND</b>         | activity.endDate          |
| REALDATESTART              | activity.startDate        |
| <b>REALDURATION</b>        | activity.duration         |

De forma análoga, a Tabela 3.9 relaciona as propriedades personalizadas da planilha de Custos dos Recursos Humanos do Projeto:

**Tabela 3.9 - Relacionamento das propriedades personalizadas da planilha de custos dos recursos humanos do projeto com as chaves JSON**

| Propriedade  | Chave JSON                  |
|--------------|-----------------------------|
| PROJETO      | project                     |
| <b>HR001</b> | hr.name (Foreach hrs as hr) |
| HR002        | hr.cost (Foreach hrs as hr) |

As Figuras 3.11 e 3.12 apresentam, respectivamente, a Planilha de Registro de Planejamento e Acompanhamento do Projeto e a Planilha Custos dos Recursos Humanos do Projeto geradas automaticamente a partir dos dados exportados do *DotProject.*

|                          |             | OpenOffice Arquivo Editar Exibir Inserir Formatar Ferramentas Dados    |                                                                  | Aiuda<br>Janela          |                                |                  |                                                            |       |                                     |                                        |                          |                          |                   |               |
|--------------------------|-------------|------------------------------------------------------------------------|------------------------------------------------------------------|--------------------------|--------------------------------|------------------|------------------------------------------------------------|-------|-------------------------------------|----------------------------------------|--------------------------|--------------------------|-------------------|---------------|
| $\bullet\bullet\bullet$  |             |                                                                        |                                                                  |                          |                                |                  | dp_TCC_activities.ods - OpenOffice Calc                    |       |                                     |                                        |                          |                          |                   |               |
|                          |             |                                                                        |                                                                  |                          |                                | $\Box$ Localizar | $-269$                                                     |       |                                     |                                        |                          |                          |                   |               |
| 嗣                        | Arial       |                                                                        | 10 V N / S E H H H J X X X X H H + A + A + U                     |                          |                                |                  |                                                            |       |                                     |                                        |                          |                          |                   |               |
| <b>B2</b>                |             | $\mathbf{z}$ $\hat{\mathbf{x}}$ $\mathbf{z}$ =                         |                                                                  |                          |                                |                  |                                                            |       |                                     |                                        |                          |                          |                   |               |
| $\top$                   | A           | R                                                                      | c                                                                | D                        | Е                              |                  | G                                                          | н     |                                     |                                        |                          |                          | M                 |               |
|                          |             |                                                                        |                                                                  |                          |                                |                  | Registro de Planejamento e Acompanhamento de Projeto       |       |                                     |                                        |                          |                          |                   |               |
|                          |             | Projeto: TCC                                                           |                                                                  |                          |                                |                  |                                                            |       |                                     |                                        | Duracão em dias? Não     |                          |                   |               |
|                          |             |                                                                        | Data: 27/07/2017                                                 |                          |                                |                  |                                                            |       |                                     |                                        | Se sim, 1 dia =          |                          |                   |               |
|                          |             | Responsável:                                                           |                                                                  |                          |                                |                  |                                                            |       |                                     |                                        |                          |                          |                   |               |
|                          |             |                                                                        |                                                                  |                          |                                |                  |                                                            |       |                                     |                                        |                          |                          |                   |               |
| $\overline{7}$           |             |                                                                        |                                                                  |                          |                                |                  | Planejado                                                  |       |                                     |                                        |                          |                          | Realizado         |               |
|                          | kd          | <b>Atividade</b>                                                       | Subatividade                                                     | Data Início              | <b>Data</b><br>Términa         | Duração**        | <b>Recursos Humanos</b>                                    | Papel | <b>Atividades</b><br>Predecessoras' | Pacotes de<br>trabalho<br>relacionador | <b>Data Início</b>       | Data Término             | Duração**         | <b>N</b> cur  |
| $9 - 7$<br>102           |             | Elaborar Plano do Projeto                                              |                                                                  | 21/04/2017               | 27/04/2017 40                  |                  | <b>Gustavo Binow</b>                                       |       |                                     |                                        | 21/04/2017               | 27/04/2017               | 40                | $\frac{1}{2}$ |
|                          |             | Especificar Requisitos do Sistema                                      | Realizar Levantamento de Requisitos                              | 28/04/2017<br>28/04/2017 | 11/05/2017 80<br>02/05/2017 24 |                  | Carla Januario, Fulano Deta<br>Carla Januario              |       |                                     |                                        | 02/05/2017<br>02/05/2017 | 12/05/2017<br>02/05/2017 | 76<br>24          |               |
| $11 \t2.1$<br>12, 22     |             |                                                                        | Elaborar Especificação de Requisitos                             | 03/05/2017               | 10/05/2017 40                  |                  | Carla Januario                                             |       | 1.2.1                               |                                        | 11/05/2017               | 11/05/2017               | 40                |               |
| $13 \t23$                |             |                                                                        | Avaliar Especificação de Requisitos                              | 11/05/2017               | 15/05/2017 16                  |                  | <b>Fulano Detal</b>                                        |       | 22                                  |                                        | 12/05/2017               | 12/05/2017               | $12 \overline{ }$ | Full          |
|                          |             |                                                                        |                                                                  |                          |                                |                  | Gustavo Binow, Carla                                       |       |                                     |                                        |                          |                          |                   |               |
| $14$ 3                   |             | Realizar Reunião de Monitoramento do Projeto                           |                                                                  | 16/05/2017               | 16/05/2017 2                   |                  | Januario, Fulano Detal                                     |       | 1, 2                                |                                        | 16/05/2017               | 16/05/2017               |                   |               |
| 154                      |             | Realizar Análise de Reguisitos do Sistema                              |                                                                  | 16/05/2017               | 31/05/2017 88                  |                  | Gustavo Binow, Fulano Dela                                 |       |                                     |                                        | 16/05/2017               | 31/05/2017               | 88                |               |
| 164.1<br>17, 42          |             |                                                                        | Elaborar Modelos Estruturais<br>Realizar Modelos Comportamentais | 16/05/2017<br>24/05/2017 | 23/05/2017 40<br>31/05/2017 40 |                  | Gustavo Binow<br><b>Gustavo Rinow</b>                      |       | $\overline{22}$<br>$\overline{22}$  |                                        | 16/05/2017<br>24/05/2017 | 16/05/2017<br>24/05/2017 | 40<br>40          |               |
| 18, 4.3                  |             |                                                                        | Avaliar Modelos de Análise                                       | 31/05/2017               | 01/06/2017 8                   |                  | Fulano Detal                                               |       | 4.1.4.2                             |                                        | 31/05/2017               | 31/05/2017               |                   |               |
| 19 <sub>5</sub>          |             | Realizar Reunião de Monitoramento do Projeto                           |                                                                  | 01/06/2017               | 01/06/2017 2                   |                  | Gustavo Binow, Carla Januario, Fulano DI1, 2               |       |                                     |                                        | 01/06/2017               | 01/06/2017               |                   |               |
| 20 <sub>6</sub>          |             | Elaborar Projeto do Sistema                                            |                                                                  | 02/06/2017               | 22/06/2017 120                 |                  | Carla Januario, Fulano Deta                                |       |                                     |                                        | 02/06/2017               | 21/06/2017               | 120               |               |
| $21 \t6.1$               |             |                                                                        | Elaborar Projeto de Arquitetura                                  | 02/06/2017               | 08/06/2017 40                  |                  | Carla Januario                                             |       |                                     |                                        | 02/06/2017               | 02/06/2017               | 140               |               |
| 2262                     |             |                                                                        | Elaborar Projeto de Interfaces                                   | 09/06/2017               | 15/06/2017 40                  |                  | Carla Januario                                             |       |                                     |                                        | 09/06/2017               | 09/06/2017               | 40                |               |
| 2363<br>2464             |             |                                                                        | Elaborar Projeto de Dados<br>Avaliar Projeto do Sistema          | 16/06/2017<br>21/06/2017 | 20/06/2017 24<br>23/06/2017 16 |                  | Carla Januario<br><b>Fulano Detai</b>                      |       | 6.1.6.2.6.3                         |                                        | 16/06/2017<br>21/06/2017 | 16/06/2017<br>21/06/2017 | 24<br>1K          |               |
| 257                      |             | Realizar Reunião de Monitoramento do Projeto                           |                                                                  | 23/06/2017               | 23/06/2017 2                   |                  | Gustavo Binow, Carla Januario, Fulano D                    |       |                                     |                                        | 23/06/2017               | 23/06/2017               |                   |               |
| 26 <sub>8</sub>          |             | mplementar e realizar testes de unidade                                |                                                                  | 26/06/2017               | 04/07/2017 48                  |                  | Gustavo Binow, Carla Januario                              |       |                                     |                                        | 26/06/2017               | 07/07/2017               | 48                |               |
| 278.1                    |             |                                                                        | Implementar Unidades de Software                                 | 26/06/2017               | 28/06/2017 16                  |                  | Gustavo Binow                                              |       |                                     |                                        | 26/06/2017               | 26/06/2017               | 16                |               |
| 28 82                    |             |                                                                        | Testar Unidades de Software                                      | 29/06/2017               | 30/06/2017                     |                  | Carla Januario                                             |       | 81                                  |                                        | 29/06/2017               | 29/06/2017               |                   |               |
| 29 83                    |             |                                                                        | Implementar Banco de Dados                                       | 03/07/2017               | 04/07/2017 8                   |                  | <b>Gustavo Binow</b>                                       |       |                                     |                                        | 03/07/2017               | 03/07/2017               |                   |               |
| 30 84                    |             |                                                                        | Testar Banco de Dados                                            | 05/07/2017               | 06/07/2017                     |                  | Carla Januario                                             |       | 83                                  |                                        | 05/07/2017               | 05/07/2017               |                   |               |
| 31 8.5                   |             |                                                                        | Realizar integração do sistema                                   | 07/07/2017<br>10/07/2017 | 10/07/2017<br>10/07/2017 2     |                  | Gustavo Binow                                              |       | 8.2.8.4                             |                                        | 07/07/2017<br>10/07/2017 | 07/07/2017<br>10/07/2017 |                   |               |
| 32 <sub>9</sub><br>33 10 |             | Realizar Reunião de Monitoramento do Projeto<br><b>Realizar Testes</b> |                                                                  | 11/07/2017               | 13/07/2017 16                  |                  | Gustavo Binow, Carla Januario, Fulano Di<br>Carla Januario |       |                                     |                                        | 11/07/2017               | 12/07/2017               |                   |               |
| 34 10.1                  |             |                                                                        | Planejar e Implementar Testes de Integração                      | 11/07/2017               | 12/07/2017 8                   |                  | Carla Januario                                             |       |                                     |                                        | 11/07/2017               | 11/07/2017               |                   |               |
|                          | $35 - 10.2$ |                                                                        | Planeiar e Implementar Testes de Aceitação                       | 12/07/2017               | 13/07/2017 8                   |                  | Carla Januario                                             |       |                                     |                                        | 12/07/2017               | 12/07/2017               |                   |               |
| $36$ 11                  |             | Implantar Sistema                                                      |                                                                  | 13/07/2017               | 18/07/2017 24                  |                  | Gustavo Binow, Carla Januario, Fulano D 10                 |       |                                     |                                        | 13/07/2017               | 17/07/2017               | 40                |               |
| $37$ 11.1                |             |                                                                        | Realizar implantação do sistema                                  | 13/07/2017               | 17/07/2017 16                  |                  | Gustavo Binow                                              |       |                                     |                                        | 13/07/2017               | 13/07/2017               | 16                |               |
| 38 11.2                  |             |                                                                        | Obter aceitação do sistema                                       | 17/07/2017               | 18/07/2017 8                   |                  | Gustavo Binow, Carla Januario, Fulano Di11.1               |       |                                     |                                        | 17/07/2017               | 17/07/2017               | 24                |               |
| 39 12                    |             | Realizar Reunião de Monitoramento do Projeto                           |                                                                  | 18/07/2017               | 18/07/2017                     |                  | Gustavo Binow, Carla Januario, Fulano Detal                |       |                                     |                                        | 18/07/2017               | 18/07/2017               |                   |               |
| 40 13                    |             | Encerrar o Projeto                                                     |                                                                  | 19/07/2017               | 19/07/2017                     |                  | Gustavo Binow, Carla Januario, Fulano DI11                 |       |                                     |                                        | 19/07/2017<br>19/07/2017 | 19/07/2017<br>19/07/2017 |                   |               |
| 41 13.1<br>$45 - 48$     |             |                                                                        | Realizar Reunião de Encerramento do Projeto                      | 19/07/2017               | 19/07/2017 4                   |                  | Gustavo Binow, Carla Januario, Fulano D111                 |       |                                     |                                        | <b>CONTAGO</b>           | <b>GIGSTING</b>          | 12                |               |

**Figura 3.11 – Planilha de Registro de Planejamento e Acompanhamento do Projeto gerada automaticamente a partir dos dados exportados do DotProject**

|                | OpenOffice Arquivo Editar               | Exibir<br><b>Inserir</b><br>Formatar<br>Ferramentas                                                                                                    | Ajuda<br>Dados<br>Janela |
|----------------|-----------------------------------------|----------------------------------------------------------------------------------------------------|--------------------------|
|                |                                         |                                                                                                    | dp_TCC_hrs.ods - OpenOff |
|                | 28 B<br>2 - 2 - 5 - 5<br>$\mathbb{R}^2$ | $\begin{picture}(160,175) \put(0,0){\line(1,0){15}} \put(10,0){\line(1,0){15}} \put(10,0){\line(1,0){15}} \put(10,0){\line(1,0){15}} \put(10,0){\line(1,0){15}} \put(10,0){\line(1,0){15}} \put(10,0){\line(1,0){15}} \put(10,0){\line(1,0){15}} \put(10,0){\line(1,0){15}} \put(10,0){\line(1,0){15}} \put(10,0){\line(1,0){15}} \put(10,0){\line$ |                          |
| 配              | Calibri<br>11                           | E E E E H 』A % % % % ∉∉ □ · ゐ · A ·<br>S                                                                                                    |                          |
| <b>B4</b>      | 方区<br>$=$                               | <b>TCC</b>                                                                                                    |                          |
|                | A                                       | B                                                                                                    | $\mathbf{C}$             |
| $\mathbf{1}$   |                                         |                                                                                                    |                          |
| $\overline{2}$ |                                         | <b>Custos dos Recursos Humanos do Projeto</b>                                                                                                    |                          |
| 3              |                                         |                                                                                                    |                          |
| 4              | Projeto:                                | TCC                                                                                                    |                          |
| 5              | Data:                                   | 27/07/2017                                                                                                    |                          |
| 6              | Responsável:                            |                                                                                                    |                          |
| $\overline{7}$ |                                         |                                                                                                    |                          |
| 8              |                                         |                                                                                                    |                          |
| 9              | ld                                      | <b>Recurso Humano</b>                                                                                                    | Custo (por hora)         |
| 10             | 1                                       | Gustavo Binow                                                                                                    | 10                       |
| 11             | $\overline{2}$                          | Carla Januario                                                                                                    | 20                       |
| 12             | 3                                       | <b>Fulano Detal</b>                                                                                                    | 30                       |
| 13             |                                         |                                                                                                    |                          |
| 14             |                                         |                                                                                                    |                          |
|                |                                         |                                                                                                    |                          |

**Figura 3.12 – Planilha de Custos dos Recursos Humanos do Projeto gerada a partir dos dados exportados do DotProject**

### **3.5 Considerações Finais do Capítulo**

 Neste capítulo foram apresentados os resultados produzidos ao se utilizar OBA-SI para realizar a integração entre a PGDS-GPS e o *DotProject*. A partir dos modelos conceituais das ferramentas e de OGPS foram realizados mapeamentos semânticos entre as ferramentas e foi definido um modelo conceitual de integração, que coincidiu com o fragmento de OGPS usado para a integração. Esse modelo serviu como base para a implementação da solução integrada, que consistiu no desenvolvimento de um módulo no *DotProject* que permite a exportação de dados para planilhas semânticas, anotadas com base em OGPS, que podem, então, ser submetidas à PGDS-GPS para permitir o uso das funcionalidades da plataforma por gerentes de projetos que realizam a gerência de projetos com o apoio do *DotProject*.

Com a solução produzida, o gerente de projetos não precisa sair do *DotProject* para exportar os dados e gerar as planilhas anotadas, bastando utilizar um novo recurso adicional provido pelo próprio *DotProject*. A solução produzida permite que o gerente usufrua das funcionalidades da PGDS-GPS não presentes no *DotProject.* Por exemplo, o gerente pode acompanhar o projeto por meio dos indicadores de desempenho da Análise de Valor Agregado, uma vez que o novo módulo permite que o gerente registre os custos relacionados aos recursos humanos do projeto, o que não é possível utilizando-se apenas o *DotProject*. Além disso, o gerente pode comparar os indicadores de desempenho de diferentes projetos, acompanhar o histórico de desempenho dos projetos, obter estimativas para término do projeto e identificar se há informações incompletas sobre o projeto através da funcionalidade de garantia da qualidade.

Vale destacar que no contexto deste trabalho na solução integrada implementada apenas foi explorada a integração no sentido *DotProject*  $\rightarrow$  PGDS-GPS, a qual foi realizada por meio da exportação de dados do *DotProject* para planilhas semânticas usadas como fonte de dados para a PGDS-GPS. Pode-se notar que essa integração poderia ter sido feita envolvendo apenas o modelo conceitual do *DotProject* e OGPS, uma vez que OGPS é utilizada para realizar as anotações semânticas nas planilhas. No entanto, embora a solução implementada neste trabalho considere apenas o sentido *DotProject*  $\rightarrow$  PGDS-GPS, essa solução pode ser evoluída para cobrir, também, o sentido PGDS-GPS è *DotProject.* Nesse caso, dados gerados na PGDS-GPS poderiam ser exportados para o *DotProject* para atualizar informações sobre projetos nele registrados. Para isso, seria necessário envolver, também, o modelo conceitual da PGDS-GPS e o modelo de integração produzido neste trabalho e os mapeamentos realizados serão úteis.

Por fim, cabe comentar que o uso da PGDS-GPS no âmbito deste trabalho envolveu algumas dificuldades, destacando-se a instalação e configuração da plataforma para permitir seu uso. Buscando contribuir para diminuir essa dificuldade não só no contexto deste trabalho, mas também em trabalhos futuros, e, além disso, a fim de permitir que a solução integrada produzida neste trabalho possa ser utilizada por outras pessoas mais facilmente, ela foi disponibilizada na

plataforma *Docker4 .* Essa plataforma permite a criação e o gerenciamento de *containers* que, por sua vez, são um sistema de virtualização que permite empacotar um ambiente inteiro de forma que este ambiente se torna portável para qualquer outro ambiente hospedeiro. O *Docker* permite a criação e o gerenciamento de *imagens* que são *containers* configurados e prontos para utilização.

Todo o ambiente da PGDS-GPS foi configurado e disponibilizado como uma imagem pública e que pode ser acessada através do repositório de imagens do *Docker,* o *Docker Hub5 .*

 <sup>4</sup> *Disponível em: < https://www.docker.com> Acesso em 25/09/2017*

<sup>5</sup> *Disponível em < https://hub.docker.com/r/gbinow/pgds-gps> Acesso em 25/09/2017*

## Capítulo 4

# **Conclusão**

*Neste capítulo são realizadas as considerações finais deste trabalho, sendo apresentadas suas principais contribuições, perspectivas de trabalhos futuros e experiência pessoal.*

### **4.1 Considerações Finais**

Este trabalho apresentou uma solução de integração entre o *DotProject* e a Plataforma de Gerência de Documentos Semânticos para Gerência de Projetos de Software (BASTOS, 2015) considerando aspectos da gerência de tempo e custos, para prover aos gerentes de projetos que utilizam o *DotProject* as funcionalidades oferecidas pela PGDS-GPS. Este trabalho teve origem em uma oportunidade de melhoria identificada no trabalho de Bastos (2015), que sugere a exportação de dados de ferramentas como *MSProject* e *OpenProj* para a PGDS-GPS.

As principais contribuições deste trabalho são:

- *i)* A solução de integração baseada na criação do módulo *dpPGDS* que exporta dados de projetos gerenciados no *DotProject* para planilhas anotadas semanticamente e que podem ser gerenciadas pela PGDS-GPS, permitindo aos usuários do *DotProject*  usufruir das funcionalidades da PGDS-GPS.
- *ii)* O modelo conceitual de integração e mapeamentos produzidos durante a fase de análise de integração de OBA-SI, que podem ser utilizados para evoluir a solução de integração proposta neste trabalho.

Como apresentado no Capítulo 1 desta monografia, o objetivo geral deste trabalho foi detalhado em três objetivos específicos e todos foram alcançados durante este trabalho, como mostra a Tabela 4.1 a seguir.

| Objetivo                                                                                                    | <b>Status</b> | Resultado                       |
|----------------------------------------------------------------------------------------------------|---------------|---------------------------------|
| Realizar a integração semântica conceitual de dados de PGDS-<br>GPS e DotProject no que diz respeito ao gerenciamento de tempo e<br>custos. | Realizado     | Capítulo 3,<br>seções 3.2 e 3.3 |
| Desenvolver uma solução tecnológica de integração entre a<br>PGDS-GPS e o <i>DotProject</i> no sentido <i>DotProject</i> → PGDS-GPS.        | Realizado     | Capítulo 3, seção<br>3.4        |

**Tabela 4.1 - Objetivos específicos e resultados produzidos.**

### **4.2 Limitações e Perspectivas Futuras**

Algumas limitações deste trabalho dão margem à realização de trabalhos futuros. Dentre elas, destacam-se:

- *i)* **Importar dados exportados do DotProject automaticamente na PGDS-GPS** A solução para integração desenvolvida neste trabalho consiste em gerar, a partir de dados registrados no *DotProject*, planilhas anotadas semanticamente para que possam ser importadas na PGDS-GPS. Entretanto, a exportação de dados registrados no *DotProject* deve ser realizada pelo usuário utilizando uma opção (um novo módulo) criada no *DotProject*. A exportação dos dados poderia ser automática, para facilitar ainda mais o trabalho dos gerentes de projeto que utilizam as duas ferramentas.
- *ii)* **Implementar a Integração no sentido PGDS-GPS** è **DotProject** *–* Conforme discutido no Capítulo 3, a solução de integração desenvolvida considera apenas a integração no sentido *DotProject* è PGDS-GPS. A integração no sentido oposto também auxiliaria o gerente de projetos, uma vez que a PGDS-GPS é capaz de gerar alguns dados automaticamente, os quais poderiam ser atualizados automaticamente no *DotProject*, facilitando o trabalho do gerente de projetos e a integração entre as ferramentas.
- *iii)* **Estender a integração entre o DotProject e a PGDS-GPS** *–* Estender a integração de forma a cobrir, também, aspectos relacionados à gerência de escopo. Atividades registradas no *DotProject* poderiam ser associadas a elementos da EAP representada em um documento semântico, permitindo que o gerente possa obter informações de apoio não só à gerência de tempo e custos, mas também à gerência de escopo.
- *iv)* **Prover suporte à exportação de dados de outras ferramentas semelhantes ao DotProject** *–* A ferramenta *DotProject* foi escolhida neste trabalho por ser uma solução

livre, de código aberto e com suporte à criação de módulos de terceiros. Entretanto, existem outras ferramentas disponíveis no mercado atualmente que poderiam ser, também, integradas à PGDS-GPS. Entre elas destacam-se: *MS Project* e *OpenProj.*

#### **4.3 Experiência Pessoal**

Antes mesmo de começar o curso de Ciência da Computação eu já trabalhava na área de desenvolvimento de software. Nas empresas em que trabalhei e inclusive na minha própria atualmente, já desenvolvi por diversas vezes soluções de integração entre softwares e, em todas essas oportunidades, em grande parte por conta de limitações de tempo e equipe, as atividades sempre foram conduzidas de forma *ad hoc6* . Ter a oportunidade de utilizar uma abordagem sistemática como a OBA-SI foi de certo o grande aprendizado que tiro deste trabalho. Uma vez realizada as etapas propostas pela abordagem, o processo de implementação da solução foi muito mais rápido e de robustez indiscutível. Além disso, a utilização dessa abordagem certamente auxiliará possíveis trabalhos futuros que venham a ser realizados a partir deste.

Foi muito gratificante poder contribuir e agregar mais valor a uma ferramenta que foi projetada e desenvolvida por ex-alunos do curso. Entretanto, destaco que a principal dificuldade que encontrei durante todo o processo foi para configurar e entender o funcionamento do ambiente da PGDS-GPS. Senti muito a falta de uma documentação que descrevesse o procedimento para inicialização e configuração da plataforma, o que acho que acaba dificultando muito o acesso a esta excelente ferramenta. Buscando contribuir para diminuir essa dificuldade em trabalhos futuros e também permitir que a solução integrada produzida possa ser utilizada por outros mais facilmente, foi feito o uso do *Docker*.

Para finalizar, também ressalto que pude aplicar grande parte do conhecimento adquirido ao longo do curso, principalmente nas disciplinas relacionadas à Engenharia de Software, que sempre foram as que mais encontrava dificuldade em aplicar às situações reais em minha vida profissional. Foi um desafio à parte para mim, mas que me motivou ainda mais a me dedicar e concluir este trabalho.

 <sup>6</sup> No escopo do desenvolvimento de Software, pode ser entendido como um mecanismo desenvolvido para resolver rapidamente um problema específico, ao invés de utilizar uma abordagem sistemática para solução do problema.

- ARANTES, L. O. Documentação Semântica no apoio à Integração de dados e Rastreabilidade. (Dissertação de Mestrado). Universidade Federal do Espírito Santo, Vitória, 2010.
- BASTOS E. C., Documentação semântica na Gerência de projetos. (Dissertação de Mestrado). UFES, Vitória, 2015.
- BERNERS-LEE, T.; HENDLER, J.; LASSILA, O. The semantic web. Scientific American: p.34-43, 2001.
- CALHAU, R. F. Uma Abordagem Baseada em Ontologias para a Integração Semântica de Sistemas. Dissertação (Mestrado em Informática) – Programa de Pós-Graduação em Informática, Universidade Federal do Espírito Santo, Vitória, 2011.
- DUARTE, K. C.; FALBO, R. A. Uma Ontologia de Qualidade de Software. Workshop de Qualidade de Software, João Pessoa, 2000. p.275-285.
- ECMA INTERNATIONAL, The JSON Data Interchange Format. 1. Rue du Rhône, Geneva, 2013.
- ERIKSSON, H. The semantic-document approach to combining documents and ontologies. International Journal of Human-Computer Studies, v. 65, n. 7, 2007.
- ERIKSSON, H.; BANG, M. Towards document repositories based on semantic documents. In: Proceedings of the Sixth International Conference on Knowledge Management and Knowledge Technologies (I-KNOW), Graz, Austria. p.313-320, 2006.
- FALBO, R. A.; BRAGA, C. E. C.; MACHADO, B. N. Semantic Documentation in Requirements Engineering. 17th Workshop on Requirements Engineering (WER 2014). Pucón - Chile, 2014.
- FENSEL, D. et al. Spinning the semantic web: bringing the world wide web to its full potential. Mit Press, 2003.
- GBINOW/DPPGDS, Disponível em: < https://github.com/gbinow/dppgds > Acesso em 01 de julho de 2017.
- IZZA, S. Integration of industrial information systems: from syntactic to semantic integration approaches. Enterprise Information Systems, v. 3, n. 1, p. 1–57, 2009.
- NARDI, J. C.; FALBO, R. A.; ALMEIDA, J. P. A. A Panorama of the Semantic EAI Initiatives and the Adoption of Ontologies by these Initiatives. In: M. Sinderen; P. Oude Luttighuis; E. Folmer; S. Bosems (Orgs.); IWEI 2013, LNBIP 144, Lecture Notes in Business Information Processing. v. 144, p.198–211, 2013. Berlin, Heidelberg: Springer Berlin Heidelberg.
- NESIC, S. Semantic Document Architecture for Desktop Data Integration and Management. (PhD Thesis). University of Lugano, Switzerland, 2010.
- PMI. A guide to the Project Management Body of Knowledge (PMBoK). 5. Pensilvânia: Project Management Institute, 2013.
- SICILIA, M. Metadata, semantics and ontology: providing meaning to information resources. International Journal of Metadata, Semantics and Ontologies, v. 1, n. 1, p. 83- 86, 2006.
- UREN, V. et al. Semantic annotation for knowledge management: requirements and a survey of the state of the art. Journal of Web Semantics: Science, Services and Agents on the World Wide Web 4, p. 14-28, 2006.
- WEGNER, P. Interoperability. ACM Computing Surveys, v. 28, n. 1, p. 285–287, 1996.